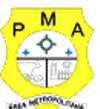

#### **ANEXO I**

### **TERMO DE REFERÊNCIA**

### **1 OBJETO:**

**1.1** Contratação de empresa especializada em Locação de sistema informatizado para gerenciamento eletrônico de documentos multiuso, incluindo implantação dos sistemas, treinamento de usuários, manutenção que garanta as alterações legais, corretivas e evolutivas, suporte técnico via telefone, acesso remoto ou visita "in-loco", para atender a demanda do Município de Ananindeua, conforme especificações abaixo.

### **2 JUSTIFICATIVA E OBJETIVO DA CONTRATAÇÃO:**

2.1. Considerando que a boa gestão de documentos é, atualmente a adoção de tecnologias voltadas para soluções mais eficientes referente a substituição do uso de papel impresso e provê um meio de gerar, controlar, armazenar, compartilhar, recuperar, assegurar e dar celeridade as informações.

2.2. Considerando que com a transformação digital, cada vez mais serviços são executados no âmbito eletrônico e os Órgãos Públicos que insistem em manter o modelo antigo, acabam se tornando demasiadamente obsoletos.

2.3. Dessa forma, a implantação de um sistema informatizado para o gerenciamento eletrônico de documentos tende a melhorar o desenvolvimento das atividades e possibilitará ao usuário consultar dados referentes a determinado processo, como localização, movimentações e documentos que foram anexados, assim como permitirá a elaboração de relatórios gerenciais automaticamente, não sendo necessário o dispêndio de tempo por parte de servidores na execução dessas tarefas.

2.4. O Fornecimento de uma plataforma WEB para gestão da comunicação, documentação, atendimento e gerenciamento de atividades, por utilizar a tecnologia para dar mais agilidade aos processos, possibilita reduzir o tempo de resposta e resolução de demandas internas e externas.

2.5. A presente contratação tem como objetivo primordial reduzir da quantidade de impressões e papel circulante nos órgãos integrantes da Prefeitura Municipal de Ananindeua, assim como, busca a padronização de documentos de acordo com a identidade visual da Prefeitura, além de proporcionar à Administração um feedback das ações externas: movimentações, envios, recebimentos e abertura de documentos, incluindo e-mails de notificação enviados automaticamente.

### **3. DA ESPECIFICAÇÃO DO SISTEMA**

### **3.1. Descrição da solução**

3.1.1.Sistema informatizado em formato SaaS para gerenciamento eletrônico de documentos multiuso, que deverá possibilitar:

3.1.2.A criação de um Organograma Oficial e lista de contatos atualizada da Prefeitura de Ananindeua/PMA.

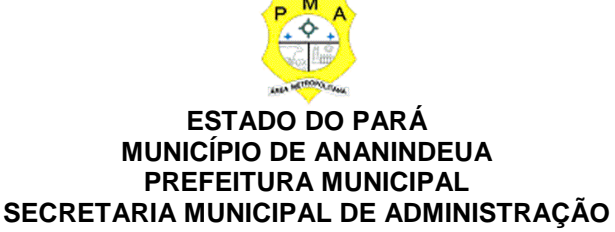

3.1.3. Fornecer a todos uma forma de gerenciar suas atividades diárias, ter controle de seus prazos de resolução e sequência dos projetos.

3.1.4. Aumentar a eficiência da Entidade ao utilizar uma plataforma padronizada para fazer a gerência das atividades e processos.

3.1.5. Reduzir a informalidade, oferecendo uma ferramenta rápida e prática para registro das atividades oficiais, internas e externas à Prefeitura.

3.1.6. Agrupar as respostas dos documentos em um único local, facilitando o entendimento e a tomada de decisão baseada na cronologia dos fatos.

3.1.7. Garantir a confidencialidade dos documentos, adotando práticas que aumentam a segurança na autenticação dos usuários.

3.1.8. Reduzir a complexidade de gerência dos canais de entrada da comunicação: Centralizar demandas oriundas do site, telefone e atendimento presencial em somente uma ferramenta.

3.1.9. Criação de um sistema de notificação multicanal, de modo a dar transparência no atendimento e receber retorno se os envolvidos já receberam ou viram certas informações.

3.1.10. Características técnicas:

3.1.10.1.Não ter investimento em infraestrutura própria de servidores devendo a solução funcionar completamente em ambiente de nuvem, bastando somente dispor de conexão com a internet e computadores ou dispositivos móveis com capacidades de acesso.

3.1.10.2.A interface deve ser responsiva, ajustando-se de acordo com o dispositivo utilizado, garantindo boa leitura e usabilidade.

3.1.10.3.A solução deve prover acesso seguro com Servidor WEB com certificado de segurança SSL, garantindo assim a troca de dados criptografados entre o servidor e todos os usuários do sistema.

3.1.10.4. A solução de prover Servidores com arquitetura distribuída em data center localizado no território nacional, visando uma latência igual ou inferior à 50 milissegundos, com certificados ISO/IEC 27001:2013, 27017:2015, 27018:2019 e ISO/IEC 9001:2015.

3.1.10.5. A plataforma deve ter tempo médio de carregamento completo para usuário final igual ou inferior à 5 segundos, a ser aferido por ferramenta específica de monitoramento;

3.1.10.6.A solução deve ter a garantia de disponibilidade de no mínimo 99% do sistema - a serem publicamente disponibilizado em uma página de status.

3.1.10.7.A solução de realizar testes regulares de segurança *Pentest Whitebox (penetration test)*, através de consultoria especializada que possua certificação em segurança, com intervalo máximo de 3 meses entre cada teste, para garantir a segurança da aplicação, utilizando metodologia baseada em padrão de mercado e gerando relatórios detalhados contendo métodos, técnicas, ferramentas utilizadas e com os resultados de eventuais vulnerabilidades encontradas durante os testes e recomendações de correção a serem aplicadas;

3.1.10.8.Deve possuir um sistema de notificação de e-mail com entregabilidade estendida, com encriptação TLS e autenticação nos padrões SPF e DKIM e envio dos e-mails por meio de IP dedicado e controle de reputação;

3.1.10.9.Os E-mails enviados devem ter possibilidade de descadastramento automatizado para quem

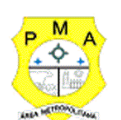

#### recebe;

3.1.10.10. Por se tratar de um serviço de internet, a solução deve necessariamente utilizar mecanismo de bloqueio de abuso/spam/robôs para inserção de informações na plataforma, tal serviço usa ferramentas que provem que o requerente é humano, por meio de testes de digitação de códigos e/ou identificação de padrões em fotografias/imagens (captcha).

3.1.10.11.Deverá ser fornecido sempre a última versão do sistema, sendo que a atualização ocorre sem nenhuma interrupção no serviço. Podem ocorrer janelas de manutenção programada nos servidores.

#### **3.2. Visão Geral**

#### **3.2.1.Acesso à plataforma**

#### **3.2.1.1. Acesso interno**

3.2.1.1.1. O acesso interno à plataforma se dará por meio de e-mail individual e senha pessoal e intransferível cadastrada pelo Administrador do sistema ou usuário por ele autorizado.

3.2.1.1.2. Usuários podem utilizar certificados digitais emitidos pelo ICP-Brasil (e-CPF) para acessar a plataforma.

3.2.1.1.3. Possibilidade de utilização de ferramenta externa de validação de login, por meio de token/código gerado automaticamente a cada 30 segundos e associado à conta do usuário e sincronizado com servidores de horário (NTP) mundiais. No caso, além da forma de autenticação escolhida, o usuário necessita estar em posse de dispositivo gerador do código para acessar sua conta.

3.2.1.1.4. Administrador deve ter acesso a todas as funcionalidades da plataforma e autorização para cadastrar setores e usuários em toda a Prefeitura;

3.2.1.1.5. Deve existir um cadastro único de usuários para acesso a todos os módulos permitidos através de plataforma integrada;

3.2.1.1.6. Possibilidade de parametrizar quais setores podem acessar determinados módulos, com a possibilidade, também, de restringir procedimentos de abertura ou tramitação de documentos;

3.2.1.1.7. O Cadastro de novos usuários deve ser feito por administradores e por responsáveis diretos do setor ou hierarquicamente superior, ficando assim registrado a data/hora e quem o cadastrou, caracterizando a criação de cadeia de responsabilidades e disponibilidade de rastreamento de informações técnicas: ip, navegador de acesso, versão;

3.2.1.1.8. Cadastro de usuário com informações mínimas: nome completo, cargo/função, matrícula, CPF, sexo, data de nascimento, senha (caso não seja preenchida, será autogerada) e foto.

3.2.1.1.9. Os usuários devem poder editar seus dados de acesso (e-mail e senha) através de formulário específico. Não são editáveis pelo usuário Nome e CPF, visando garantir a originalidade e rastreabilidade dos atos praticados.

3.2.1.1.10. Não deve ser possível excluir o cadastro de um usuário, apenas suspender seu acesso, pois, desta forma, mantem-se histórico de todos usuários que já utilizaram a plataforma;

3.2.1.1.11. A Foto, caso presente, deve ser visível durante a tramitação de documentos, de modo a identificar visualmente as pessoas que estão dando continuidade nos processos;

3.2.1.1.12. Disponibilidade do usuário configurar no sistema que está afastado do trabalho por

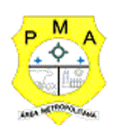

motivos de férias, licença maternidade, licença paternidade, ou outro;

3.2.1.1.13. Disponibilidade do usuário escolher entre o editor de texto básico e avançado em página de preferências da conta;

3.2.1.1.14. Disponibilidade do usuário configurar modo de visualização de anexos preferencial na plataforma em página de preferências da conta;

3.2.1.1.15. Disponibilidade do usuário configurar e-mail secundário em página de preferências da conta, que servirá para e-mails de notificação;

3.2.1.1.16. Disponibilidade do usuário escolher se deseja exibir o número de celular na página de Telefones da Prefeitura;

3.2.1.1.17. Disponibilidade do usuário definir configurações de quais situações deve receber notificações por e-mail de novos documentos ou tramites;

3.2.1.1.18. Disponibilidade do usuário consultar os administradores do sistema em página de preferências da conta;

3.2.1.1.19. Disponibilidade do usuário consultar em página específica todo o histórico de mudança de setor desde o seu cadastro, página essa que deve conter informações do nome do setor, data e hora da ocorrência, setor principal e quem realizou a alteração, sendo acessível através da página de preferências de conta;

3.2.1.1.20. Deve existir um sistema de captura automática de mensagens de e-mails respondidos, sendo que se um usuário responder uma notificação automática enviada pela plataforma, sua resposta é incluída no documento em formato de despacho;

3.2.1.1.21. O administrador deve poder alterar setor que o usuário trabalha (a partir deste momento ele têm acesso somente aos documentos do setor atual, porém todo o seu histórico continua no setor anterior);

3.2.1.1.22. Possibilidade da divisão de permissões por usuários por níveis de acesso:

3.2.1.1.22.1. Administrador Geral: Acessar somente documentos do seu setor, porém pode gerenciar usuários, setores e estatísticas de toda a Prefeitura.

3.2.1.1.22.2. Administrador Local: Pode gerenciar subsetores e usuários a partir de um setor específico, independente do seu setor atual.

3.2.1.1.22.3. Nível 1: Pode movimentar documentos do setor e cadastrar novos usuários, bem como subsetores abaixo de sua hierarquia atual. Pode também acessar todos os documentos e interagir em todos os subsetores abaixo do setor atual.

3.2.1.1.22.4. Nível 2: Somente movimenta documentos do setor atual.

3.2.1.1.22.5. Nível 3: Somente visualiza documentos do setor atual.

3.2.1.1.23. O usuário deve poder ser definido como Auditor, onde tem acesso para consultar e interagir em todos os documentos/setores da Prefeitura.

3.2.1.1.24. O usuário poderá ser definido para acessar relatórios gerenciais de toda Prefeitura.

3.2.1.1.25. Disponibilidade dos usuários consultarem o número de usuários online na plataforma em tempo real, bem como data e hora do último acesso.

3.2.1.1.26. Disponibilidade de definição de um prazo para que os usuários se conectem a plataforma, após esse período é necessário contactar o superior imediato para reativação na plataforma.

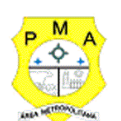

#### **3.2.1.2. Acesso externo**

3.2.1.2.1. Possibilidades de cadastro e login no acesso externo:

3.2.1.2.1.1. Contatos externos devem poder se cadastrar e recuperar senhas, caso já estejam cadastrados.

3.2.1.2.1.2. Contatos externos devem poder utilizar cadastros em redes sociais certificadas para acessar a ferramenta. Caso o endereço de e-mail não esteja associado a um contato, um novo contato é criado automaticamente e encaminhado para completar o cadastro com informações adicionais.

3.2.1.2.1.3. Contatos externos devem poder utilizar certificado digitais emitidos pelo ICP-Brasil (e-CPF e e-CNPJ) para acessar a plataforma. Caso o CPF ou CNPJ não esteja associado a um contato, um novo contato é criado automaticamente e encaminhado para completar o cadastro com informações adicionais.

3.2.1.2.1.4. Contatos externos devem poder utilizar login gov.br (Governo Federal) para acessar a plataforma. Caso o CPF não esteja associado a um contato, um novo contato é criado automaticamente e encaminhado para completar o cadastro com informações adicionais.

3.2.1.2.2. Possibilidade de abertura de documentos externamente por usuários internos do próprio sistema, com mesmo login/senha. O documento fica atribuído ao cadastro da pessoa, sem vincular o setor onde ela está vinculada.

3.2.1.2.3. O Sistema deve possuir captura automática de mensagens de e-mails respondidos, sendo que se um contato externo responder uma notificação automática enviada pela plataforma, sua resposta é incluída no documento em formato de despacho, facilitando assim a interação com contatos externos;

3.2.1.2.4. Requerente deve poder incluir informações e anexos de maneira facilitada respondendo o e-mail de notificação enviado pela plataforma a cada nova interação;

3.2.1.2.5. Usuários externos devem ter acesso as informações disponíveis de um documento, bem como seus anexos.

3.2.1.2.6. Deve existir uma área externa do sistema, onde estão disponíveis documentos para acesso por meio de código (chave pública) ou via leitura de QR-Code;

3.2.1.2.7. Possibilidade de fazer acesso a documentos por chave pública ou número de identificação e ano do documento, acrescidos do documento pessoal do requerente (CPF ou CNPJ);

3.2.1.2.8. Contatos externos devem ter acesso para manterem seus dados atualizados, registrar novas demandas e acompanhar o progresso e resolução de demandas previamente abertas;

3.2.1.2.9. Após estar identificado, o contato deve ter a disponibilidade de acessar a sua caixa pessoal, onde todos os documentos nos quais ele é o requerente ou destinatário estarão reunidos;

3.2.1.2.10. Contatos externos com procuração eletrônica devem ter acesso as demandas registradas em nome dos outorgantes.

### **3.3. Estruturação das informações**

3.3.1. A Plataforma deve estar organizada hierarquicamente por setores e subsetores (com ilimitados níveis de profundidade), de acordo com a estrutura setorial da Prefeitura.

3.3.2.Os usuários internos da plataforma devem ser vinculados a um setor principal e também podem

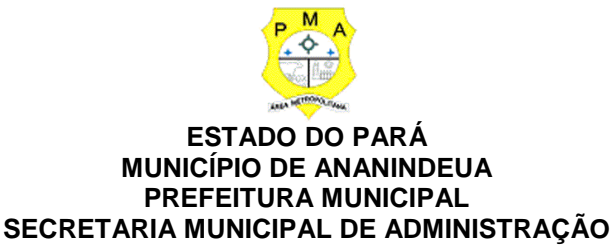

ser vinculados à setores secundários, atendendo assim a necessidade de quem atua em mais de um setor.

3.3.3.Os usuários (Administrador e nível 1) presentes em setores onde o mesmo possua subsetores devem poder trocar de setor e ter acesso às demandas de sua hierarquia;

3.3.4.As demandas devem ser multi-setor, ou seja, cada setor envolvido pode tramitar, encaminhar, definir um estágio de andamento bem como marcar unitariamente como resolvido, não alterando a situação geral do documento. Tem-se como demanda resolvida apenas quando todos os setores envolvidos resolvem e arquivam a solicitação.

3.3.5.Todo documento poderá ser rastreado por meio de número gerado, código ou QR Code. O acesso aos documentos somente será permitido para usuários devidamente autorizados por meio de envio, encaminhamento dos documentos ou entrega de chave pública (código) para consulta.

3.3.6.Todos os acessos aos documentos e seus despachos devem ser registrados e ficar disponíveis a listagem de quem visualizou, de qual setor e quando, proporcionando transparência no trabalho que está sendo feito pelos envolvidos.

3.3.7.Cada setor da Prefeitura deve possuir uma caixa de entrada de documentos, onde todos os documentos recebidos ficarão disponíveis para os usuários internos vinculados.

3.3.8.Essa caixa do setor deve ser organizada por abas ou equivalente, de modo refletir o status de cada documento no setor.

3.3.9.Os documentos da Prefeitura deverão estar presentes no caixa de entrada dos setores, de acordo com os setores envolvidos no momento de sua criação ou encaminhamento.

3.3.10. Usuários vinculados aos documentos deverão ter acesso a eles pela caixa pessoal, além do caixa de entrada do setor, onde aparecem todos os documentos, independentemente de estarem associados a alguém ou estarem sem atribuição individual.

3.3.11. Ao enviar ou tramitar um documento, deve ser possível atribuir responsabilidade a si próprio ou a outro usuário, bastando utilizar a opção aos cuidados;

3.3.12. Deve ser possível enviar um documento a mais de um setor ao mesmo tempo utilizando a opção envio em cópia.

3.3.13. Os documentos devem pertencer ao setor. Caso um usuário seja desativado ou mesmo trocado de setor, todo histórico produzido por ele deve continuar no setor, permitindo a continuidade das demandas sem perda de informações.

3.3.14. Todos os documentos, inclusive seus anexos, do processo devem ser organizados por ordem de inclusão, na vertical, em um modo de visualização denominado "árvore de documentos do processo" em formato de arquivo PDF.

### **3.4. Divisão por módulos**

3.4.1. A plataforma deve ter seu funcionamento dividido em módulos de modo a retratar a realidade documental da Prefeitura, sendo que os módulos podem ser acessados por usuários internos eexternos devidamente autorizados e configurados durante período de implantação;

3.4.2.Todos os módulos utilizarão do sistema de notificações multicanal unificado, com canais

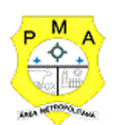

disponíveis conforme descrição de cada módulo.

3.4.3.Os módulos devem poder ser restritos a setores ou perfis de usuários específicos, conforme definição da Prefeitura;

3.4.4. O acesso a consulta e criação de documentos de todos os módulos, quando disponíveis ao usuário, deverão estar disponíveis na mesma interface, através de um menu único de opções; 3.4.5. Cada módulo deve ter uma contagem própria de documentos não lidos por usuários do setor

### **3.5. Sistema de notificação multicanais**

3.5.1.Os canais disponíveis devem ser E-mail e SMS, disponíveis conforme configuração de cada módulo;

3.5.2.Disponibilidade de configuração das mensagens enviada em cada módulo, permitindo a Prefeitura incluir informações relevantes que entender necessária;

3.5.3.As notificações emitidas em um documento devem ser exibidas em forma de linha do tempo, juntamente às atualizações nos atendimentos/documentos, de forma a ficar claro a todos os envolvidos: quem leu, por onde passou a demanda, se foi encaminhada, resolvida ou reaberta, bem como a cronologia dos fatos.

3.5.4.As notificações externas por e-mail deverão ser rastreáveis, ou seja, o sistema deve informar aos usuários internos se o e-mail de notificação foi entregue, aberto e se o link externo de acompanhamento da demanda foi acessado a partir do aviso enviado.

3.5.5. A plataforma deverá notificar o usuário quando houver falha na entrega de qualquer notificação, informando o motivo detalhado da falha.

3.5.6. O sistema também registrará e exibirá junto a notificação se a demanda acessada externamente foi visualizada em computador ou dispositivo móvel, bem como informações técnicas sobre odispositivo utilizado.

### **3.6. Organograma de setores**

3.6.1.Organograma dinâmico deverá ser criado automaticamente a partir dos setores e usuários presentes no sistema.

3.6.2.Não deverá haver limite de setores filhos, ou seja, pode-se cadastrar setores na raiz e setores filhos tanto quanto o necessário.

3.6.3.As informações sobre os usuários dentro de cada setor deverão conter no mínimo: Nome, Cargo, Data de cadastro no sistema e última vez online.

3.6.4.Deverá haver identificação visual dos usuários que estão on-line no momento.

3.6.5.Deverá existir exibição de lista de telefones dos setores em lista própria, consolidando os dados informados pelos usuários.

3.6.6.Possibilidade de incorporação do organograma no site da Prefeitura.

### **3.7. Controle de prazos**

3.7.1.Possibilidade de criação de múltiplos prazos/atividades nos documentos disponíveis no setor;

3.7.2.Os prazos podem ser para todos envolvidos, somente para um setor, ou apenas para próprio usuário;

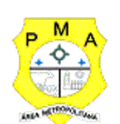

3.7.3.Deve ser possível exibir os documentos disponíveis na caixa de entrada do setor em formato de calendário mensal, exibindo todos os prazos associados ao usuário atual ou ao setor que trabalha;

3.7.4.Identificação visual nos prazos/atividades sobre o vencimento, Mínimo: com folga, vencendo ou vencido;

3.7.5.Na listagem de documentos, deverá haver a possibilidade de exibir coluna específica;

3.7.6.Possibilidade de marcar um prazo/atividade como realizado, incluindo anotação de qual usuário responsável na linha do tempo do documento;

3.7.7.Possibilidade de editar um prazo/atividade, incluindo anotação de qual usuário responsável na linha do tempo do documento;

3.7.8.Possibilidade de excluir um prazo/atividade, incluindo anotação de qual usuário responsável na linha do tempo do documento.

### **3.8. Status de leitura e rastreabilidade dos documentos**

3.8.1.Dever haver a identificação visual do status de leitura na caixa de entrada do setor demonstrando quando cada documento ainda não foi lido por qualquer usuário do setor, quando ainda não foi lido pelo próprio usuário ou quando já foi lido pelo usuário;

3.8.2.Os registros de acesso a cada documento ou demanda devem ser registrados automaticamente e exibidos no próprio documento, para se ter o histórico de quem acessou tal documento e quando;

3.8.3.Os usuários externos, ao acessarem documentos que estejam envolvidos, deverão também ter seu acesso registrado, de modo a dar transparência aos envolvidos de quem viu cada parte do documento eletrônico;

3.8.4.Possibilidade de usuários externos terem acesso a quem leu as demandas internamente;

3.8.5.Os documentos gerados devem possuir a funcionalidade de ter um QR-code vinculado de modo a facilitar a rastreabilidade;

3.8.6.Documentos emitidos e assinados digitalmente também devem ter a característica de estarem acompanhados por um QR-code, de modo a verificar a validade das assinaturas digitais, bem como o conteúdo do documento original.

### **3.9. Busca avançada**

3.9.1.Deve possuir ferramenta para busca avançada dentro dos documentos gerados na plataforma.

3.9.2.Deve possuir busca por termos, período de emissão do documento, tipo de documento, pessoas ou setores envolvidos e situação geral, devendo estar indexado e disponível para busca instantaneamente.

3.9.3.Disponibilidade de realizar busca em todos os setores que usuário tiver acesso;

3.9.4.Disponibilidade de realizar busca avançada por termos presentes em anexos enviados para a plataforma que foram processados e identificados pela tecnologia de OCR (Reconhecimento Óptico de Caracteres), sendo que está indexação deve ocorrer em tempo menor ou igual à 15 minutos;

3.9.5.Disponibilidade de realizar busca avançada por termos e frases em específicos com o uso de aspas ("").

### **3.10. Editor de texto**

3.10.1. Deve possuir editor de texto para redação de documentos e interações diretamente no navegador;

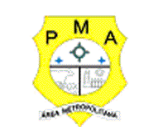

3.10.2. Possibilidade de formatação do texto como negrito, sublinhado e itálico, bem como alteração do tamanho da fonte, cor do texto e alinhamento do texto;

3.10.3. Em todos os módulos do sistema deverá estar disponível um corretor ortográfico, que destaca visualmente palavras digitadas incorretamente;

3.10.4. Disponibilidade de formatação com tabelas, listas ordenadas e não ordenadas, inclusão de imagens no corpo do texto, e *hyperlinks*;

3.10.5. Disponibilidade de exibir o editor de texto em tela cheia;

3.10.6. Deverá possuir salvamento automático de rascunho do documento que está sendo redigido, permitindo a continuidade em momento futuro ou mesmo por outro usuário do setor, se permitido. Todas as informações presentes no documento deverão ser salvas, incluindo campos adicionais, assinantes e anexos;

3.10.7. O rascunho deve ser editável por um usuário do setor por vez, com liberação automática em caso de desconexão do autor no documento.

3.10.8. Os rascunhos salvos devem ficar disponíveis na caixa do setor, em aba específica;

3.10.9. Deverá existir suporte a variáveis de conteúdo das pessoas (nome do requerente, documento de identificação do requerente, nome do usuário remetente, setor de destino e outros campos adicionais) e dos documentos (data, numeração, assunto e outros campos adicionais) através de caractere específico, possibilitando o preenchimento automático de dados sem necessitar "copiar e colar";

3.10.10. Deve existir suporte a utilização de modelos de resposta do setor ou para toda Prefeitura diretamente no editor de texto, onde deve ser possível carregar respostas já prontas para assuntos recorrentes, com as mesmas funcionalidades disponíveis no editor;

3.10.11. Deve existir suporte a sistemas de menção de documentos, com criação de um hiperlink automaticamente entre os documentos mencionados;

3.10.12. Deve ser possível mencionar um documento eletrônico por meio da digitação de caractere específico, gerando um link para que os envolvidos tenham acesso de leitura ao documento mencionado;

3.10.13. Documentos mencionados devem receber uma atualização automática, informando em qual documento eles foram mencionados.

3.10.14. Deve ser possível mencionar outro usuário no sistema por meio da digitação do caractere específico. Ao mencionar um usuário, este deve ser notificado sobre a menção e passará a ter acesso automaticamente ao documento.

3.10.15. Deve ser possível solicitar a assinatura de um usuário interno ou contato externo através do sistema de menção por meio da digitação de caractere específico;

3.10.16. Deve ser possível referenciar um contato externo em um documento por meio da digitação de caractere específico, permitindo que os envolvidos tenham acesso a ficha do contato referenciado;

### **3.11. Assinatura Eletrônica Avançada e Assinatura Eletrônica Qualificada (padrão ICP-Brasil)**

3.11.1. Para o sistema de Assinatura Eletrônica Avançada:

3.11.1.1.A Assinatura Eletrônica Avançada deve ser amparada pela Lei 14.063/2020, especificamente no Artigo 4o II, em conjunto a instrumento a ser publicado pela Prefeitura, ratificando que os usuários da plataforma são pessoais e intransferíveis, admitindo como forma de comprovação da autoria.

3.11.1.2. Não deve exigir a instalação de nenhum plugin, applet ou aplicativo no computador do usuário para sua utilização;

3.11.1.3. Deverá possuir geração automática de certificados no padrão X509 para cada usuário interno ou contato externo cadastrado na plataforma que tenha um documento de identificação válido (CPF ou CNPJ). Tais certificados devem ser vinculados a uma cadeia certificadora emitida pela própria plataforma, em conformidade com a Medida Provisória 2.200-2/2001 e compostas de uma autoridade certificadora pai e uma sub- autoridade certificadora;

3.11.1.4.O certificado X509 deverá estar obrigatoriamente em conformidade com os padrões utilizados na assinatura digital no formato PAdES e deve ser gerado pela sub-autoridade certificadora, pertencente à raiz certificadora da plataforma;

3.11.1.5.O certificado X509 dos usuários e contatos deverão ser mantidos vinculados à própria conta do usuário e só devem ser ativados em caso de digitação e validação da senha e só tem validade para utilização no contexto de uso da plataforma pela Prefeitura.

3.11.2. Para o sistema de Assinatura Eletrônica Qualificada (ICP-Brasil):

3.11.2.1.Deve estar em conformidade com as normas da ICP-Brasil para documentos assinados, mais especificamente: DOC-ICP-15; DOC-ICP-15-01; DOC-ICP-15-02; DOC-ICP-15-03;

3.11.2.2.Deve possuir suporte os seguintes formatos de documentos assinados: PAdES (.PDF);

3.11.2.3.Deve possuir suporte a repositórios para certificados do tipo A1 da ICP-Brasil e dispositivos criptográficos (tokens e smartcards) para certificados do tipo A3 da ICP-Brasil;

3.11.2.4. Deve possuir componente para execução de assinaturas digitais com Certificado ICP-Brasil para os navegadores Internet Explorer, Firefox, e Chrome,em suas versões mais recentes, nos sistemas operacionais Windows, Linux e MacOS;

3.11.2.5. Deve possuir aplicativo móvel para permitir que usuários internos ou contatos externos possam assinar documentos digitalmente com certificados ICP-Brasil com suporte aos sistemas operacionais Android e iOS;

3.11.2.6. Deve verificar a validade do certificado digital do signatário no momento da realização da assinatura digital.

3.11.2.7. Disponibilidade de realizar co-assinatura digital de documentos utilizando Certificado Digital ICP-Brasil, despachos e/ou anexos em formato PDF na Central de Atendimento sem necessitar a criação de login/senha na plataforma;

### **3.12. Características gerais da assinatura eletrônica:**

3.12.1. Disponibilidade de acessar os arquivos originais assinados (PDF em formato PAdES) através da Central de Verificação, exibindo informações técnicas e validação de integridade referentes aos certificados utilizados.

3.12.2. Disponibilidade de solicitar assinatura de outros usuários internos ou contatos externos em documentos ou interações. Esta solicitação deverá ser exibida para o assinante em formato de notificação interna na plataforma e também através das notificações multicanais;

3.12.3. Disponibilidade de listar as assinaturas pendentes em documentos através das notificações, exibindo o status de pendente ou assinado em cada notificação, permitindo ao assinante acompanhar os documentos que dependem da sua assinatura eletrônica.

3.12.4. Disponibilidade de solicitação para assinatura digital de maneira sequencial, permitindo definir a ordem em que as assinaturas poderão ser feitas no documento;

3.12.5. Permitir a construção de fluxos de signatários sequenciais e em paralelo simultaneamente de forma que o fluxo contemple a entrega do documento para assinaturas em paralelo simultâneas e em continuidade signatários sequenciais ou vice-versa.

3.12.6. A cada nova assinatura no documento deve ser enviado um e-mail informando em qual estágio o documento se encontra, por exemplo: 1 de 5 assinaturas, 2 de 5 assinaturas.

3.12.7. Permitir a indicação do papel dos signatários, como aprovador, contratante, contratada, etc.

3.12.8. Deve ser capaz, de em um mesmo fluxo, conter simultaneamente documentos que necessitam de assinatura eletrônica avançada ou assinatura eletrônica qualificada (ICP-Brasil) e documentos que são apenas anexos sem necessidade de serem assinados.

3.12.9. Disponibilidade de realização de assinatura digital em lote de solicitações recebidas;

3.12.10. Deve possuir a funcionalidade de notificação onde o destinatário recebe o documento sem a necessidade de assinar.

3.12.11. A plataforma deve ter a capacidade de registrar a ocorrência da leitura do (s) documento (s) constante na transação.

3.12.12. Permitir criação de lista de signatários para envio recorrente de documentos para assinatura.

3.12.13. Deve permitir a utilização de fatores adicionais de autenticação dos signatários durante a Assinatura Eletrônica Avançada, como por exemplo: geração de token via e-mail.

3.12.14. Disponibilidade que a assinatura dos documentos seja realizada em dispositivos móveis.

3.12.15. Ao final do processo de assinatura todos os envolvidos devem receber uma cópia por e-mail do respectivo documento assinado.

3.12.16. Deve possuir mecanismos que visem à segurança e prevenção de fraudes nos processos de assinatura dos documentos via solução, possuindo, no mínimo:

3.12.16.1.Certificação digital dos documentos, a fim de evitar falsificações;

3.12.16.2.Trilha de auditoria dos documentos, de modo que todas as atividades realizadas, inclusive as visualizações, sejam registradas com data e hora e IP;

3.12.16.3.Criptografia dos documentos armazenados no sistema;

3.12.16.4.Validação de assinaturas com certificado digital padrão ICP-Brasil.

3.12.17. Disponibilidade de solicitação de assinatura para usuários internos ou usuários externos (contatos);

3.12.18. Disponibilidade de escolha do papel do assinante no documento através de lista prédeterminada (ex. parte, testemunha, aprovador, etc);

3.12.19. Disponibilidade de escolha da ação do envolvido na sequência de assinatura (assinante ou visualizar);

3.12.20. Disponibilidade de criação/edição/suspensão de lista de assinantes, onde o fluxo de assinatura é salvo e fica disponível para reutilização;

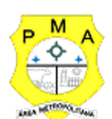

3.12.21. Disponibilidade de exibição, na lista de documentos, de informação indicativa de qual estágio do fluxo de assinatura o documento se encontra;

3.12.22. Disponibilidade de assinar documentos ou despachos emitidos e/ou anexos em formato PDF, utilizando certificados digitais individuais, por meio de cadeia própria, criando arquivos assinados no formato PAdES;

3.12.23. Deve possuir a possibilidade de geração de uma página com extrato técnico das assinaturas na central de verificação, contendo nome do assinante, políticas de assinatura.

3.12.24. Disponibilidade de co-assinar documentos previamente assinados no formato PAdES com Certificados ICP-Brasil ou outras assinaturas eletrônicas qualificadas com certificados da mesma sub-autoridade certificadora, mantendo assim todas as assinaturas existentes do documento e no mesmo padrão e local para conferência.

3.12.25. Possibilidade de o usuário assinar documentos eletronicamente através da Assinatura Eletrônica no conteúdo dos documentos, apenas nos arquivos anexados (PDF) ou no conteúdo dos documentos e nos anexos (PDF).

3.12.26. Possibilidade de escolher, no momento da assinatura, se será utilizada Assinatura Eletrônica ou Assinatura Digital ICP- Brasil (requer certificado digital A1 ou A3 emitido ICP-Brasil).

3.12.27. Possibilidade de pré-visualizar documentos e/ou anexos que serão assinados digitalmente com a Assinatura Eletrônica antes de efetuar a operação.

3.12.28. Possibilidade de visualizar os dados de assinatura do usuário no momento que documentos e/ou anexos serão assinados digitalmente com a Assinatura Eletrônica.

3.12.29. Para assinar digitalmente com a Assinatura Eletrônica será necessário que o usuário insira sua senha, como método de confirmação de segurança.

3.12.30. Possibilidade de verificar a autenticidade de assinatura e de documentos ao utilizar Assinatura Eletrônica.

3.12.31. Disponibilidade de acessar os arquivos originais, versão para impressão, ou arquivo com resultado da assinatura (PDF em formato PAdES) através da Central de Verificação.

3.12.32. Possibilidade de solicitar assinatura de outros usuários em documentos. Esta solicitação deve ser exibida para o assinante em formato de notificação na plataforma.

3.12.33. Possibilidade de solicitar assinatura por meio de busca utilizando caractere específico no momento da criação ou despacho de documentos.

3.12.34. Possibilidade de listar as assinaturas pendentes em documentos através das notificações, exibindo o status de pendente ou assinado em cada notificação, permitindo ao assinante acompanhar os documentos que dependem da sua assinatura.

3.12.35. Disponibilização de todo o histórico de solicitação de assinaturas, assinaturas e coassinaturas na linha do tempo, dentro de cada documento.

3.12.36. Possibilidade de exibir a lista de assinaturas em cada despacho ou documento principal, clicando em Listar assinaturas. Neste atalho são exibidas as mesmas informações da central de verificação;

### **3.13. Contrassenha**

3.13.1. Disponibilidade de uso de contrassenha internamente, permitindo que usuário autorizado

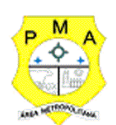

possa redigir e enviar documento em nome de outro usuário;

3.13.2. Neste caso, o usuário deve autorizar, através de uma senha automaticamente gerada, outros usuários a formalizarem documentos em seu nome;

3.13.3. Os documentos gerados com esta funcionalidade deverão ser visualmente identificados para fácil compreensão, identificando o usuário autorizador e o usuário digitador;

3.13.4. A contrassenha gerada deve ter número limitado de uso definido pelo usuário autorizador e pode ser cancelada antes do final do uso.

3.13.5. O usuário autorizador deve ter acesso a relatório com os documentos emitidos com em seu nome com contrassenha.

### **3.14. Sistema de marcadores / tags**

3.14.1. Possibilidade de todos os setores adotarem uma organização própria dos documentos, por meio da criação de etiqueta digital;

3.14.2. As etiquetas digitais devem funcionar como gavetas virtuais, onde os usuários do setor podem categorizar e encontrar facilmente documentos;

3.14.3. As etiquetas podem ser configuradas, definindo cor na letra e fundo e *emojis*, facilitando visualmente a localização de documentos;

3.14.4. Um documento deve permitir ser classificado em mais de uma etiqueta simultaneamente;

3.14.5. As etiquetas do setor devem ficar disponíveis somente para usuários daquela pasta;

3.14.6. As categorizações dos documentos por meio de etiqueta também só devem aparecer para usuários do setor onde a etiqueta foi feita;

3.14.7. Possibilidade de busca e filtragem de todos os tipos de documento disponíveis por meio de etiqueta, bastando selecioná-la antes de realizar uma busca avançada;

3.14.8. Ao clicar sob uma etiqueta, automaticamente deve ser mostrada a busca e retornado todos os documentos vinculados;

3.14.9. Disponibilidade de organizar as etiquetas de maneira estruturada, exibindo a hierarquia completa da etiqueta ao atribuir em um documento;

### **3.15. Hospedagem segura de anexos**

3.15.1. Em cada documento ou atualização, deve poder ser enviado anexos de diferentes formatos;

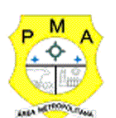

3.15.2. Os anexos enviados aos documentos devem ficar hospedados em servidor seguro e não são acessíveis publicamente, somente por meio de link seguro com tempo de expiração gerado dinamicamente pela ferramenta;

3.15.3. Deve registrar a quantidade de vezes que o anexo foi baixado;

3.15.4. Deve possuir a exposição do tamanho do anexo na ferramenta;

3.15.5. Deve exibir em miniatura (pré-visualização) dos anexos (PDF, formatos de vídeo e imagem) em tamanho mais bem adaptado a tela;

3.15.6. Para os anexos em formatos de imagem, ao clicar na imagem, deve exibir a imagem otimizada visando o carregamento rápido e disponibilidade de navegar entre as imagens em formato de galeria;

### **3.16. Gerenciamento de contatos e organizações**

3.16.1. Possibilidade de gerenciar contatos internamente na ferramenta;

3.16.2. Os contatos devem ser do tipo: Contato/pessoa física, setor de organização (para contatos como: Financeiro, Suporte) e do tipo Organização/pessoa jurídica.

3.16.3. Contatos devem ser associados, de modo a permitir que tenham poderes de criar ou interagir em documentos que estejam em nome dos contatos associados (procuração eletrônica);

3.16.4. Quando o contato possuir contatos associados (procuração eletrônica), deverá ser exibida lista de quais contatos este é o procurador;

3.16.5. Deve existir uma ferramenta para importação e exportação de contatos em CSV;

3.16.6. Deve existir uma ferramenta para unificação de contatos repetidos para higienização da base de pessoas e organizações;

3.16.7. Disponibilidade de criação e edição de listas de contatos para segmentação e organização;

### **3.17. Personalização da interface do sistema**

3.17.1. Possibilidade de inclusão de logo da Prefeitura e definição de cor predominante da plataforma para consistência da identidade visual da Prefeitura;

3.17.2. Possibilidade de inclusão de fotos como fundo da tela de login;

### **3.18. EAD - Sistema de Treinamento de Usuário**

3.18.1. Disponibilizar material de treinamento em formato de vídeo, organizado em módulos, apresentando como utilizar a plataforma e suas funcionalidades;

3.18.2. A plataforma disponibilizada de ensino a distância (EAD) para apresentação do material em vídeo deve controlar quais aulas foram assistidas, de maneira a identificar que o conteúdo programático foi integralmente acessado pelo usuário;

3.18.3. A plataforma de ensino a distância (EAD) deve ser integrada com a aplicação, exibindo o progresso em formato percentual e absoluto do usuário no (s) curso (s) em que estiver matriculado;

3.18.4. A plataforma de ensino a distância (EAD) deve controlar a ordem em que as aulas são assistidas, visando assim garantir que o conteúdo seja repassado conforme planejamento do instrutor; 3.18.5. A plataforma de ensino a distância (EAD) deve possibilitar que o usuário assista novamente as aulas;

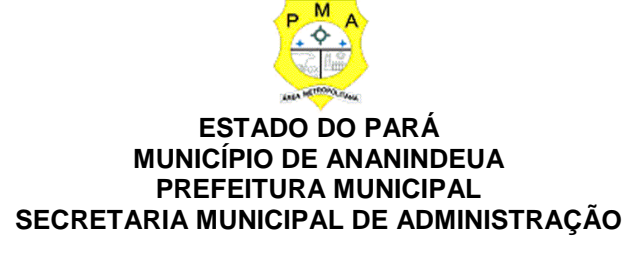

3.18.6. A plataforma de ensino a distância (EAD) deve aplicar avaliação ao final do curso, com questões objetivas, sendo que a nota deve ser exibida ao término, baseado em gabarito previamente informado pelo instrutor;

3.18.7. Caso o usuário obtenha nota mínima definida pela Prefeitura, deve ser emitido um certificado eletrônico de conclusão do (s) curso (s) em formato PDF, onde deve obrigatoriamente constar o conteúdo programático apresentado e a carga horária do(s) curso(s).

3.18.8. A plataforma deve ser capaz de medir o progresso nas aulas de capacitação de cada usuário individualmente, mostrando os seguintes indicadores: progresso, data de conclusão e nota na prova de conclusão do curso.

### **3.19. Relatórios de Produtividade**

### **3.19.1. Informações gerenciais**

3.19.1.1.De acordo com a utilização da plataforma, devem ser gerados automaticamente indicadores e estes são apresentados aos gestores, contendo, no mínimo os seguintes itens:

3.19.1.1.1. Porcentagem de resolução de documentos do setor.

3.19.1.1.2. Nota média dada para as resoluções e despachos do setor.

3.19.1.1.3. Porcentagem de leitura dos documentos recebidos do setor.

3.19.1.1.4. Assiduidade dos usuários na plataforma, separados individualmente por setores

3.19.1.1.5. Quantificar por usuário o volume de documentos resolvidos atribuídos ao setor em queestá lotado.

3.19.1.2.Deve-se poder escolher quais tipos de documento vão para este indicador.

3.19.1.3.Deve existir acesso a uma página específica com um gráfico evolutivo dos setores, em formato de listagem, organizados hierarquicamente.

3.19.1.4.Também deve possuir a capacidade de comparar a média de todos os setores com um setor em específico.

3.19.1.5.Permite também visualizar setores com demandas em aberto em determinado tipo de documento, possibilitando identificar gargalos em processos da Prefeitura.

### **3.19.2. Informações sobre consumo de recursos**

3.19.2.1.Disponibilidade de consultar o consumo detalhado mensal, com no mínimo informações de quantidade de usuários, documentos gerados, volume total de anexos e documentos assinados;

3.19.2.2.Disponibilidade de acompanhar a economia estimada de recursos utilizados na tramitação física de documentos;

3.19.2.3. Disponibilidade de acompanhar o número de impressões mensais;

3.19.2.4. Disponibilidade de calcular o gasto total realizado com impressões baseado no preço da impressão/folha fornecido pela Prefeitura.

### **3.19.3. Informações de auditoria**

3.19.3.1.Usuários delegados devem poder consultar a relação de eventos ocorridos dentro da plataforma, de modo a poder auditar as ações realizadas;

3.19.3.2.Permitir exportar informações dos eventos em formato de dados (ex. CSV).

**3.20. Serviços oferecidos**

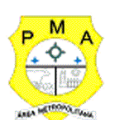

3.20.1. Implantação

3.20.1.1.Deve colher os requisitos necessários, analisar os processos internos, adequá-los da melhor forma à plataforma e capacitar usuários sobre documentos eletrônicos.

3.20.2. Suporte

3.20.2.1.Suporte deve ser sem custos e ilimitado, via sistema de atendimento e respostas acessados dentro da própria ferramenta e avisos por e-mail e em formato de chat.

3.20.2.2.O suporte deve funcionar de segunda-feira a sexta-feira das 08h às 18h.

3.20.2.3.O SLA (Acordo de nível de serviço) para atendimento via ferramenta online de

suporte:3.20.2.3.1. Até 30 minutos: tempo para primeira resposta;

3.20.2.3.2. Até 8 horas: retorno sobre problema constatado;

3.20.2.3.3. Até 24 horas: retorno sobre prazo de conserto/adaptação de problema constatado;

### **3.21. Condições gerais**

3.21.1. Confidencialidade: Compromisso em não utilizar as informações confidenciais a que tiver acesso, para gerar benefício próprio exclusivo e/ou unilateral, presente ou futuro, ou para o uso de terceiros.

3.21.2. Compromisso em não repassar o conhecimento das informações confidenciais, responsabilizando-se por todas as pessoas que vierem a ter acesso às informações, por seu intermédio, e obrigando-se, assim, a ressarcir a ocorrência de qualquer dano e / ou prejuízo oriundo de uma eventual quebra de sigilo das informações.

3.21.3. Todos os dados são exclusivamente de propriedade da contratante e serão disponibilizados na integralidade ao término do contrato em formato digital e sem qualquer custo adicional. A contratada se responsabiliza pelo mantimento e guarda seguro destes dados durante a vigência do contrato.

3.21.4. Em caso de rescisão contratual, será disponibilizado um acesso para realizar a transferência dos arquivos dos servidores seguros para máquina do cliente por tempo determinado. Estes arquivos consistem nos dados gerados na plataforma, bem como seus anexos.

3.21.5. O código fonte do programa é de exclusiva propriedade da Contratada e não será disponibilizado em nenhum momento.

3.21.6. A partir da vigência da Lei 13.709/2018 (Lei Geral de Proteção de Dados - LGPD) a CONTRATADA adotará todas as providências necessárias ao adequado tratamento de dados pessoais, observando, dentre outros, os seguintes fundamentos previstos nesta legislação: o respeito à privacidade; a autodeterminação informativa; a liberdade de expressão, de informação, de comunicação e de opinião; a inviolabilidade da intimidade, da honra e da imagem; o desenvolvimento econômico e tecnológico e a inovação; a livre iniciativa, a livre concorrência e a defesa do consumidor e os direitos humanos, o livre desenvolvimento da personalidade, a dignidade e o exercício da cidadania pelas pessoas naturais.

### **3.22. MÓDULOS**

### **3.22.1. Possuir módulo de Memorando, onde:**

3.22.1.1.Deverá permitir troca de informações entre setores da Prefeitura: respostas, encaminhamentos, notas internas;

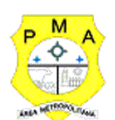

3.22.1.2.Deverá possibilitar o envio de comunicação privada, onde apenas o remetente e o destinatário têm acesso ao documento e seus despachos e anexos.

3.22.1.3.Deverá permitir a movimentação de documentos por meio de despachos/atualizações.

3.22.1.4.Deverá possibilitar a anexação de arquivos ao enviar um documento ou em suas atualizações/despachos (Respostas e Encaminhamentos).

### **3.22.2. Possuir módulo de Circulares, onde:**

*3.22.2.1.*Deverá possibilitar a troca de informações internas na Prefeitura: entre um setor e diversos outros, com caráter de informação*.*

3.22.2.2.Deverá possibilitar a consulta da data/hora que cada usuário de cada setor recebeu.

3.22.2.3.Deverá possibilitar respostas à circular, podendo esta ser aberta (todos os envolvidos na circular podem visualizar) ou restrita (somente usuários do setor remetente a podem visualizar).

3.22.2.4. Deverá possibilitar a anexação de arquivos ao enviar a circular ou usuário em suas atualizações/despachos (Respostas e Encaminhamentos). Deverá possibilitar a inclusão de atividade ou prazo dentro da circular, para controle de datas.

3.22.2.5. Deverá possibilitar arquivar a circular recebida e parar de acompanhar: para que respostas e encaminhamentos de outros setores não devolvam o documento para a caixa de entrada do setor;

3.22.2.6.Deverá possibilitar encaminhamento da circular para um setor até então não presente no documento;

3.22.2.7.Todos os setores envolvidos deverão poder ver todos os despachos.

3.22.2.8.Disponibilidade de restringir a resposta endereçando exclusivamente ao

remetente. 3.22.2.9.Deverá ter a disponibilidade de definir uma data para auto arquivamento da Circular;

3.22.2.10.Deverá ter a disponibilidade de marcar a Circular como meramente informativa, onde nãoé aceito respostas/encaminhamentos.

### **3.22.3. Possuir módulo de Ouvidoria Digital, onde:**

3.22.3.1.Deverá permitir a abertura de atendimento por: Acesso externo via site da Prefeitura ou cadastro de atendimento por operador do sistema.

3.22.3.2. Permitirá modos de visualização: em lista (tabelado), por prazo e por mapa geográfico.

3.22.3.3.Possibilitar o registro de qualquer tipo de documento, com histórico do seu recebimento e tramitações, até seu encerramento.

3.22.3.4.Permitir acesso aos dados do atendimento através de código ou login do emissor.

3.22.3.5.Permitir o cadastramento do roteiro inicial padrão de cada Solicitação por assunto e finalidade;

3.22.3.6. Disponibilizar lista de assuntos pré-cadastrado, de modo a facilitar a escolha do tipo de demanda por meio de menu de escolha;

3.22.3.7. Disponibilizar comprovante de atendimento (código) mostrado para o interessado no momento da inclusão da solicitação com login e senha pela web ou de forma anônima.

3.22.3.8. Registrar a identificação do usuário/data que promoveu qualquer manutenção (cadastramento ou alteração) relacionada a um determinado Ouvidoria, inclusive nas suas

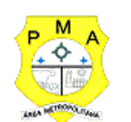

tramitações.

3.22.3.9. Permitir a inclusão de anexos nos documentos, podendo ser imagens, documentos, planilhas, etc.

3.22.3.10. O setor de destino do atendimento deverá poder acessas diretamente o histórico ou documento específico, com a total liberdade de encaminhar ou responder, a alguém internamente ou diretamente ao requerente. Os setores/áreas da empresa deverão poder resolver sua participação na demanda unilateralmente e ela continua em aberto por quem está com alguma tarefa pendente ou atendendo integralmente o requerente.

3.22.3.11. Permitir a configuração dos assuntos e histórico de atendimentos.

3.22.3.12. Permitir o registro de usuário / data de todo cadastramento ou encaminhamento dos atendimentos.

3.22.3.13. Permitir a avaliação de atendimento por parte do requerente na visualização externa do documento de atendimento. Podendo reabrir, caso tenha interesse.

3.22.3.14. Todos os usuários que estão em setores envolvidos pela demanda, deverão ter acesso ao documento a menos que seja privado.

3.22.3.15. Possibilitar avaliação do atendimento diretamente no e-mail de confirmação do fechamento: o solicitante pode clicar em um link direto, dando uma nota de 1 a 10

3.22.3.16. Todos os acessos a demanda e despachos deverão ser registrados e disponibilizar a listagem de quem acessou, de qual setor e quando.

3.22.3.17. Possibilidade de direcionamento automático da demanda baseado no tipo de atendimento e no assunto do mesmo. Criação de regras de acesso.

3.22.3.18. Possibilidade de ativação ou não dos modos de identificação do atendimento: Normal, Sigiloso (onde somente o setor inicial pode ver os dados do requerente e suas respostas tanto pelo painel de acompanhamento suas respostas tanto pelo painel de acompanhamento quanto quando respondido diretamente por e-mail) e anônimo, onde não é necessário realizar cadastro para abertura de solicitação.

3.22.3.19. Possibilidade de escolha no modo de funcionamento acerca de manifestações anônimas, recebendo-as pela internet ou por meio de mensagem informando que só é aceito demandas anônimas presencialmente;

3.22.3.20. Possibilidade de organização de informações das solicitações por diversos agentes (solicitante/requerente, prestador ou empresa associada). Controle de acesso no mesmo documento com diversos agentes, os mesmos podendo acessar área restrita (com e-mail e senha) para responder.

3.22.3.21. Integração com e-mail, não devendo ser necessário adentrar área restrita para responder ou fechar solicitações na qual o agente está envolvido.

3.22.3.22. Possibilidade de organização por assunto e sub-assunto.

3.22.3.23. Possibilidade de ordenação de demandas por prazo a vencer, número, última atividade.

3.22.3.24. Possibilidade de filtrar entrada de solicitações por cidade, associada à categoria de uso do que está prestes a ser explanado/redigido na solicitação.

### **3.22.4. Possuir módulo de Protocolo Eletrônico, onde:**

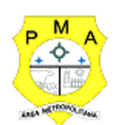

3.22.4.1.Deverá permitir a abertura de protocolo/processos por: Acesso externo via site da Prefeitura, smartphone ou cadastro de atendimento por operador do sistema.

3.22.4.2.Modos de visualização: em lista (tabelado), por prazo.

3.22.4.3.Possibilitar o registro de qualquer tipo de documento, com histórico do seu recebimento e tramitações, até seu encerramento.

3.22.4.4.Permitir acesso aos dados do protocolo por meio de código ou login do emissor.

3.22.4.5.Permitir o cadastramento do roteiro inicial padrão de cada Solicitação por assunto e finalidade;

3.22.4.6. Disponibilizar lista de assuntos pré-cadastrada, de modo a facilitar a escolha do tipo de demanda por meio de menu de escolha;

3.22.4.7. Disponibilizar comprovante de atendimento (código) mostrado para o interessado no momento da inclusão da solicitação com login e senha pela web ou de forma anônima.

3.22.4.8. Permitir o registro da identificação do usuário/data que promoveu qualquer manutenção (cadastramento ou alteração) relacionada a um determinado Ouvidoria, inclusive nas suas tramitações.

3.22.4.9. Permitir a inclusão de anexos nos documentos, podendo ser imagens, documentos, planilhas, etc.

3.22.4.10. O setor de destino do atendimento deverá acessar diretamente o histórico ou documento específico, tendo a total liberdade de encaminhar ou responder, a alguém internamente ou diretamente ao requerente.

3.22.4.11. Os setores/áreas da empresa deverão poder resolver sua participação na demanda unilateralmente e ela continua em aberto por quem está com alguma tarefa pendente ou atendendo integralmente o requerente.

3.22.4.12. Permitir a configuração dos assuntos.

3.22.4.13. Permitir o registro de usuário / data de todo cadastramento ou encaminhamento dos atendimentos.

3.22.4.14. Permitir a avaliação de atendimento por parte do requerente. Podendo reabrir, caso tenha interesse.

3.22.4.15. Todos os usuários que estão em setores envolvidos pela demanda, deverão ter acesso ao documento. A menos que seja privado.

3.22.4.16. Todos os setores envolvidos deverão poder ver todos os despachos. Menos em circulares onde os despachos possuem a opção de serem endereçados exclusivamente ao remetente.

3.22.4.17. Todos os acessos a demanda e despachos deverão ser registrados disponibilizando a listagem de quem acessou, de qual setor e quando.

3.22.4.18. Possibilitar direcionamento automático da demanda baseado no tipo de atendimento e no assunto do mesmo. Criação de regras de acesso.

3.22.4.19. Possibilitar ativação ou não dos modos de identificação do atendimento: Normal, Sigiloso (onde somente o setor inicial pode ver os dados do requerente) e anônimo, onde não é necessário realizar cadastro para abertura de solicitação.

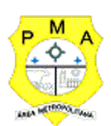

#### **3.22.5. Possuir módulo de Pedido de E-Sic, onde:**

3.22.5.1.Haja possibilidade de recebimentos de demandas oriundas da LAI Lei de Acesso à Informação;

3.22.5.2.Haja possibilidade de as solicitações serem feitas via internet ou cadastradas manualmente por operador, a partir de visita presencial, telefone ou correspondência do solicitante;

3.22.5.3.Haja possibilidade de resposta/encaminhamento da demanda internamente para qualquer setor da árvore que tiver ao menos um usuário ativo;

3.22.5.4.Seja permitido a inclusão de anexos na solicitação original ou em qualquer uma das movimentações

3.22.5.5.Seja permitida funcionalidades similares às demais estruturas de documentos

3.22.5.6.Haja possibilidade de categorização das demandas por assunto

3.22.5.7.Haja possibilidade de divulgação pública na web de gráfico contendo as informações de: quantidade total de demandas da LAI recebidas, divisão do quantitativo por assunto, por setor, por situação ou por prioridade;

### **3.22.6. Possuir módulo de Ofício Eletrônico, com:**

3.22.6.1.Envio de documentos oficiais Externos com E-mails rastreados;

3.22.6.2.O documento gerado dentro da Prefeitura e remetido de forma oficial e segura a seudestinatário, via e-mail. Com possibilidade de notificação por SMS (caso disponível); 3.22.6.3.Possibilidade de enviar automaticamente o Ofício ao salvar ou em momento posterior, pormeio de ação "Enviar por e-mail", com a outra parte recebendo o conteúdo do Ofício e podendointeragir, não necessitando imprimir e responder por meio físico;

3.22.6.4. Possibilidade de receber respostas dos Ofícios via sistema (Central de Atendimento) ou quando o destinatário responder o e-mail de notificação;

3.22.6.5. Transparência de movimentações e todo o histórico mantido no sistema; Utilização de base única de contatos para todos os módulos da plataforma;

3.22.6.6.O destinatário não precisa ser usuário da plataforma para acessar o documento ou tramitá-lo, basta ser cadastrado em Contatos; os ofícios a serem acessados na parte externa da plataforma deverão compartilhar de mesma numeração do ofício interno;

3.22.6.7.Possibilidade de geração de QR-Code para cada ofício enviado.

### 3.22.7. **Possuir módulo de Workflow Avançado para a Gestão de Processos, com:**

3.22.7.1.Possibilidade de impressão do processo em modo cronológico juntando os conteúdos e seus anexos em PDF;

3.22.7.2.Criação da árvore do processo em um arquivo para exportação em formato PDF;

3.22.7.3.Possibilidade de despachar em modo sigiloso, onde no momento da inclusão dasinformações será possível escolher esta configuração de privacidade, podendo o emissor visualizarou o setor com a devida permissão;

3.22.7.4. Possibilidade de configuração de workflow básico por assunto, onde a demanda só poderá ser encaminhada na ordem pré-estabelecida, sem pular etapas;

3.22.7.5. Possibilidade de ordenar os anexos após inclusão.

### **3.22.8. Possuir módulo de Processo Administrativo, com:**

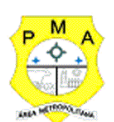

3.22.8.1.Possibilidade da criação de Processos Administrativos na Prefeitura, vinculando um contato para ser parte envolvida em tal;

3.22.8.2.Disponibilidade para criação de objetos que irão identificar o processo ao longo da tramitação;

3.22.8.3.Possibilidade de configuração para cada processo aceitar somente um objeto ou diversos;

3.22.8.4.Criação do processo, encaminhamentos e respostas;

3.22.8.5. Possibilidade de configuração de rota inicial do processo a partir do assunto ou objeto definido;

3.22.8.6. Possibilidade de o processo administrativo ser o fluxo estrutural na tramitação, ou seja, diversos documentos acessórios podem ser "incluídos" na linha do tempo do processo;

3.22.8.7.Anexo de arquivos no processo original ou em seu despacho;

3.22.8.8. Possibilidade de inclusão de outros documentos para serem referenciados no Processo administrativo;

3.22.8.9. Possibilidade de visualização em modo cronológico, ou seja, todos os documentos incluídos na árvore do processo podem ser visualizados abertos como forma de abrir o histórico;

3.22.8.10. Possibilidade da geração da Árvore do processo, onde é possível fazer a exportação de um único arquivo PDF onde as informações do processo estão concatenadas. Em cada página do arquivo exportado consta um ato, anexo ou menção de outro documento no histórico.

3.22.8.11. Possibilidade da colocação de informações no rodapé para fácil identificação dos conteúdos;

3.22.8.12. Possibilidade de expor as assinaturas digitais nos atos do processo (quando disponível);

3.22.8.13. Possibilidade de configuração de rota padrão de aprovação e autorização da abertura do processo administrativo (Termo de abertura);

3.22.8.14. Possibilidade de configuração para utilização da funcionalidade de

3.22.8.15. Deferido/Indeferido em determinados setores;

3.22.8.16. Possibilidade de configuração da visibilidade para o ente externo acessar, quando o processo estiver pronto para ser visualizado, o acesso externo poderá ser liberado ou restrito a partir de um despacho com opção específica;

3.22.8.17. Possibilidade de utilizar outros documentos como base para abertura de um processo administrativo, criando assim um elo entre eles;

3.22.8.18. Possibilidade de geração automática de numeração para o processo por setor, por assunto, geral para a Prefeitura;

3.22.8.19. Possibilidade de configuração de numeração do processo a partir de padrão customizado a ser utilizado pela entidade;

3.22.8.20. Colocação de campos personalizados na abertura do processo, configuração inicial;

3.22.8.21. Possibilidade de utilização de modelos pré-prontos de texto, para padronização da abertura e trâmite dos processos;

3.22.8.22. Possibilidade da inserção de prazos dentro dos processos administrativos;

3.22.8.23. Possibilidade de gerar outros documentos e utilizar o processo administrativo como base;

3.22.8.24. Possibilidade de poder restringir a abertura e tramitação de Processos Administrativos por

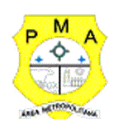

setor;

3.22.8.25. Possibilidade de configuração de como os processos devem tramitar: em paralelo ou somente com a carga do processo, onde somente o último setor a receber a demanda pode movimentá-lo;

3.22.8.26. Possibilidade de baixar todos os anexos de um processo administrativo de uma vez, compactados em formato ZIP;

3.22.8.27. Possibilidade de solicitar assinatura para outros usuários dentro de um processo ou em qualquer de seus atos.

### **3.22.9. Possuir módulo de Ofício Circular:**

3.22.9.1.Possibilidade de envio de comunicados via ofício circular por e-mail, onde vários contatos externos recebem a informação de uma vez;

3.22.9.2.Possibilidade de criação de listas de contatos externas e posterior envio para todos os membros desta lista;

3.22.9.3.Possuir sistema de captura automática de mensagens de e-mails respondidos, sendo que se um destinatário responder uma notificação automática enviada por Email pela plataforma, sua resposta é incluída no documento em formato de despacho no Ofício Circular, facilitando assim a interação com os destinatários;

3.22.9.4.Possuir retorno sobre os e-mails enviados, entregues e lidos por meio de status exibido dentro do próprio Ofício Circular;

3.22.9.5.Possibilidade de arquivamento do ofício circular enviado.

**3.22.10. Possuir módulo de Controle de Emissão de Pareceres:**

3.22.10.1. Possibilidade de registro de documento a ser embarcado ou incluído dentro de outro documento;

3.22.10.2. Possuir controle automático de numeração dos pareceres;

3.22.10.3. Possuir emissão de pareceres por setores e/ou usuários autorizados;

3.22.10.4. Possibilidade de anexo de arquivos no parecer.

### **3.22.11. Possuir módulo de Intimação Eletrônica:**

3.22.11.1. Possibilidade de envio de intimações oficiais externas com E-mails rastreados, sem a necessidade de confecção, impressão ou carimbo em papel para ter caráter oficial perante à Prefeitura;

3.22.11.2. Possuir Controle de gerações de intimações podem ser liberadas a determinados setores e/ou usuários;

3.22.11.3. Possibilidade de geração e envio da intimação para contatos previamente cadastrados e com endereço de e-mail válido;

3.22.11.4.A tela de geração da intimação deve possuir: destinatário (contato), assunto e corpo do texto a ser redigido para ser posteriormente enviado;

3.22.11.5. Possibilidade de rastreamento da intimação se o servidor de e-mail do destinatário não bloquear imagens, desta forma, assim que o documento é entregue, o sistema pode apontar a indicação de e-mail entregue;

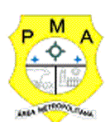

3.22.11.6. Possuir indicação de e-mail lido no momento que o destinatário o abre (também se não houver bloqueio de imagem);

3.22.11.7. Possuir relatórios e gráficos da quantidade de intimações enviadas, por período;

**3.22.12. Possuir módulo de Ato Oficial para tramitação e coleta de assinaturas digitais de atos oficiais da Prefeitura (Empenhos, Portarias, Decretos, Leis, Contratos, etc):**

3.22.12.1.Disponibilidade de adicionar respostas e encaminhar o documento para outros setores da Prefeitura;

3.22.12.2.Disponibilidade de cadastrar assuntos específicos para classificação dos documentos e configurar roteamento automático (distribuição do documento para setores pré-definidos);

3.22.12.3.Disponibilidade de configuração para certos setores e/ou perfil de usuários poderem enviar documentos:

3.22.12.4.Numeração automática do documento, com Disponibilidade de configuração permitindo numeração única dentro de cada setor ou permitindo numeração manual;

3.22.12.5.Disponibilidade de configuração permitindo que usuários externos consultem e co-assinem documentos;

3.22.12.6.Geração de QR-Code para cada documento criado;

3.22.12.7. Permitir que usuários assinem arquivos PDF anexados utilizando certificado digital ICP-Brasil;

3.22.12.8. Permitir que outros usuários com acesso ao documento co-assinem os anexos PDF utilizando certificado digital ICP-Brasil.

### **3.22.13. Possuir módulo de Processo Judicial:**

3.22.13.1. Possibilidade de classificação dos processos por estrutura judicial (Justiça Estadual, Justiça Federal e Justiça do Trabalho);

3.22.13.2. Possibilidade de inserir campos e seletores em cada tipo de estrutura judicial para complementar as informações: Vara, Tipo de Ação, Objeto, Liminar, Precatório e RPV;

3.22.13.3. Permitir que todos os acessos à demanda e despachos sejam registrados e se obtenha a listagem de quem acessou, de qual setor e quando;

3.22.13.4. Permitir a inclusão de anexos nos documentos, podendo ser imagens, documentos, planilhas, etc;

3.22.13.5. Permitir controle automático de numeração dos processos judiciais;

3.22.13.6. Permitir data automática de todos os cadastramentos, encaminhamentos e respostas dos processos judiciais;

3.22.13.7. Possibilidade de atribuir múltiplos prazos a um processo judicial;

3.22.13.8. Permitir controle de prazos e atividades dos processos judiciais, com prazos de: 15 dias (verde), 7 dias (amarelo) e 2 dias (vermelho);

3.22.13.9. Permitir campos com informações referentes ao processo (tipos de processo, nome da parte autora, número da pasta e número do processo);

3.22.13.10. Possibilidade de selecionar em qual situação o processo se encontra no momento do cadastro na plataforma (inicial, em andamento e arquivado);

3.22.13.11. Permitir que os setores envolvidos no processo acessem diretamente o histórico ou

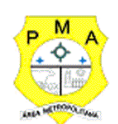

documento específico e tenham a total liberdade de responder ou dar encaminhamento;

3.22.13.12. Possibilidade de realizar busca avançada de processos judiciais por tipos de processo, nome da parte autora, número do processo e número da pasta;

3.22.13.13. Possibilidade de realizar busca avançada por termos presentes em anexos enviados para a plataforma que foram processados por OCR (Reconhecimento Óptico de Caracteres);

3.22.13.14. Possibilidade de criação de outros tipos de processos (ADIN, Mandados Judiciais, entre outros...) e configuração dos respectivos formulários com entrada de texto ou com seletores que mostram as opções referentes a cada campo de informação adicional.

#### **4. CONSOLIDAÇÃO DO SISTEMA INFORMATIZADO PARA GERENCIAMENTO ELETRÔNICO DE DOCUMENTOS MULTIUSO COM O SISTEMA DE ARRECADAÇÃO DA PREFEITURA DE ANANINDEUA/PA:**

Através de um sistema funcionalmente integrado o software deverá proporcionar o envio para a assinatura eletrônica de relatórios e documentos genéricos;

4.1. Integrado com o sistema de arrecadação para a configuração de taxas, emissão de Guias/Boletos dos serviços solicitados/protocolados.

4.2. Permitir a configuração de parâmetros de integração como provedor, servidor, token, categoria assunto, notificação, município e entidade. Estes parâmetros devem viabilizar o envio de documentos para assinatura eletrônica.

4.3. Permitir que seja configurado o intervalo de tempo da notificação dos usuários com assinaturas pendentes;

4.4. Contemplar o acesso direto do usuário signatário à ferramenta de assinatura eletrônica após o envio do documento, através de um link de acesso a plataforma de assinatura;

4.5. Permitir ao administrador informar o setor e a função do usuário, dando a possibilidade de customizar qual o setor principal para que o usuário tenha acesso aos documentos;

4.6. Somente ao usuário administrador é liberada permissão para cadastrar usuários novos ou colocar usuários já existentes como signatários;

4.7. O sistema deve verificar se o e-mail informado para o usuário signatário já está integrado com a plataforma de assinatura eletrônica. Quando não estiver integrado o usuário deve receber um e-mail com o link e senha provisórios para acessar a plataforma pela primeira vez;

4.8. Permitir a definição de quais relatórios utilizam a assinatura eletrônica e o tipo de documento, para facilitar a localização dos documentos caracterizados pelo tipo;

4.9. Possibilidade de solicitar assinatura de outros usuários em documentos;

4.10. Através do envio de documentos para assinatura eletrônica o usuário terá a possibilidade de escolher no momento da assinatura, se será utilizada Assinatura Eletrônica ou Assinatura Digital ICP-Brasil (requer certificado digital A1 ou A3 emitido ICP-Brasil);

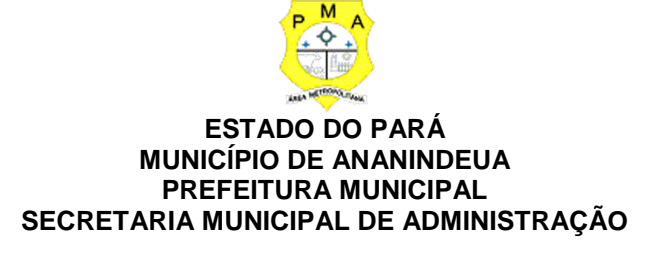

4.11. Permitir que ao clicar em um ícone de assinatura eletrônica o usuário tenha acesso a tela de consulta situação de todos os documentos que estão assinados, aguardando assinatura ou foram cancelados;

4.12. Possibilidade de notificar o usuário quando possuir documentos pendentes de assinatura e o número de documentos a serem assinados;

4.13. Possuir componente para execução de assinaturas digitais no browser sem a necessidade de instalações posteriores e deve ser compatível com navegadores de internet: Firefox, Google Chrome; 4.14. Possibilidade de notificar o usuário quando possuir documentos pendentes de assinatura e o número de documentos a serem assinados.

### **5. DA REALIZAÇÃO DA PROVA DE CONCEITO**

5.1. Os requisitos mínimos obrigatórios do ambiente e dos sistemas, serão analisados pela contratante mediante prova técnica, após a apresentação da proposta de preços.

5.2. O descumprimento de qualquer dos itens a seguir, e a impossibilidade de fornecer a solução no ato da prova técnica, ensejará na desclassificação da concorrente.

5.3. A apresentação do referido Sistema poderá ocorrer fisicamente ou remotamente por intermédio da rede mundial de computadores e será acompanhada por uma Equipe Especial de Apoio composta por 3 (três) servidores indicados pelo Órgão Requisitante, os quais assistirão à sessão de amostragem e emitirão parecer favorável ou desfavorável, quanto ao atendimento dos requisitos constantes neste edital;

5.4. Caso a apresentação seja realizada fisicamente, a Administração disponibilizará local adequado para a amostragem;

5.5. Para aprovação das funcionalidades dos sistemas, a licitante deverá atender 100% dos itens assinalados como obrigatórios e no mínimo 95% dos itens considerado não obrigatórios. Esses percentuais são considerados mínimos e essenciais para verificação das condições de capacidade do licitante para prestação dos serviços e funcionamento pleno do sistema. Os itens relacionados abaixo no "**QUADRO 1- PROVA DE CONCEITO – REQUISITOS TÉCNICOS"** deverão ser todos eles apresentados quando da amostra.

5.6. No Quadro supracitado deve ser observado que existem as seguintes colunas com os seus significados:

5.6.1.**Coluna OB** – Já está preenchido com a palavra "**SIM**" significando que o item é obrigatório e que a licitante precisa atender. Quando essa coluna estiver sem preenchimento significa que o item não é obrigatório. Para os itens assinalados como obrigatórios, qualquer outra resposta que não seja "**S**" na coluna **Atende**, em pelo menos um desses itens, já será motivo para a desclassificação da Licitante;

5.6.2.**Coluna Atende** – Essa coluna deverá ser preenchida pela Equipe Especial de Apoio com a opções "**S**" ou "**N"** quando da apresentação da amostra na prova de conceito. O "**S"** significa que o item é atendido pela Licitante e o "**N**" significa que o item não é atendido pela Licitante.

5.6.2.1. Os itens assinalados com a opção "**N"**, em caso de classificação da Licitante, deverão ser atendidos e implantados em um prazo máximo de 30 (trinta) dias corridos, após a implantação. 5.7. Se a licitante não atender ao percentual de atendimento mínimo ela será desclassificada e será chamada a Licitante classificada imediatamente depois, reiniciando o ciclo da prova de conceito.

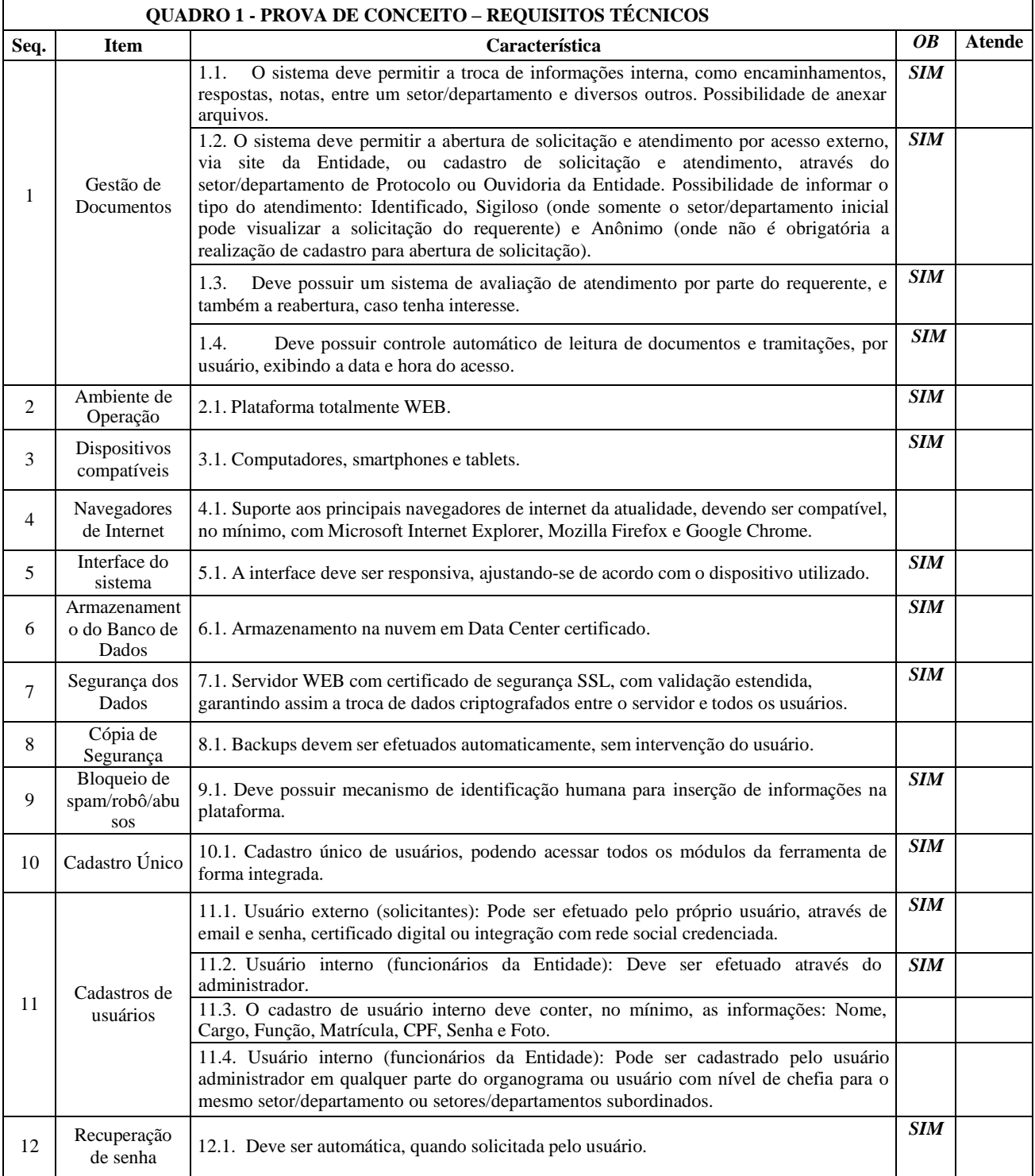

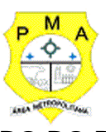

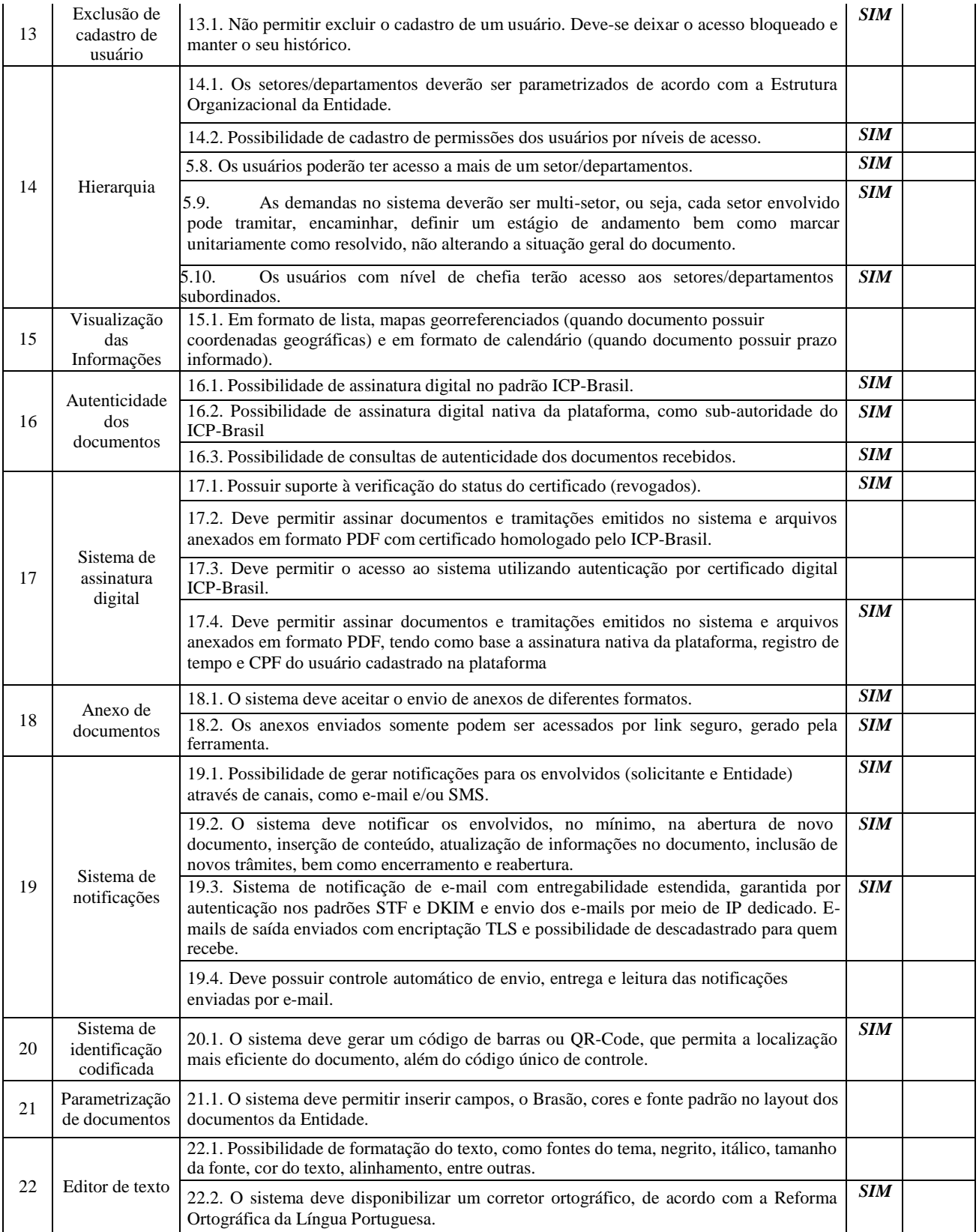

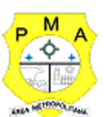

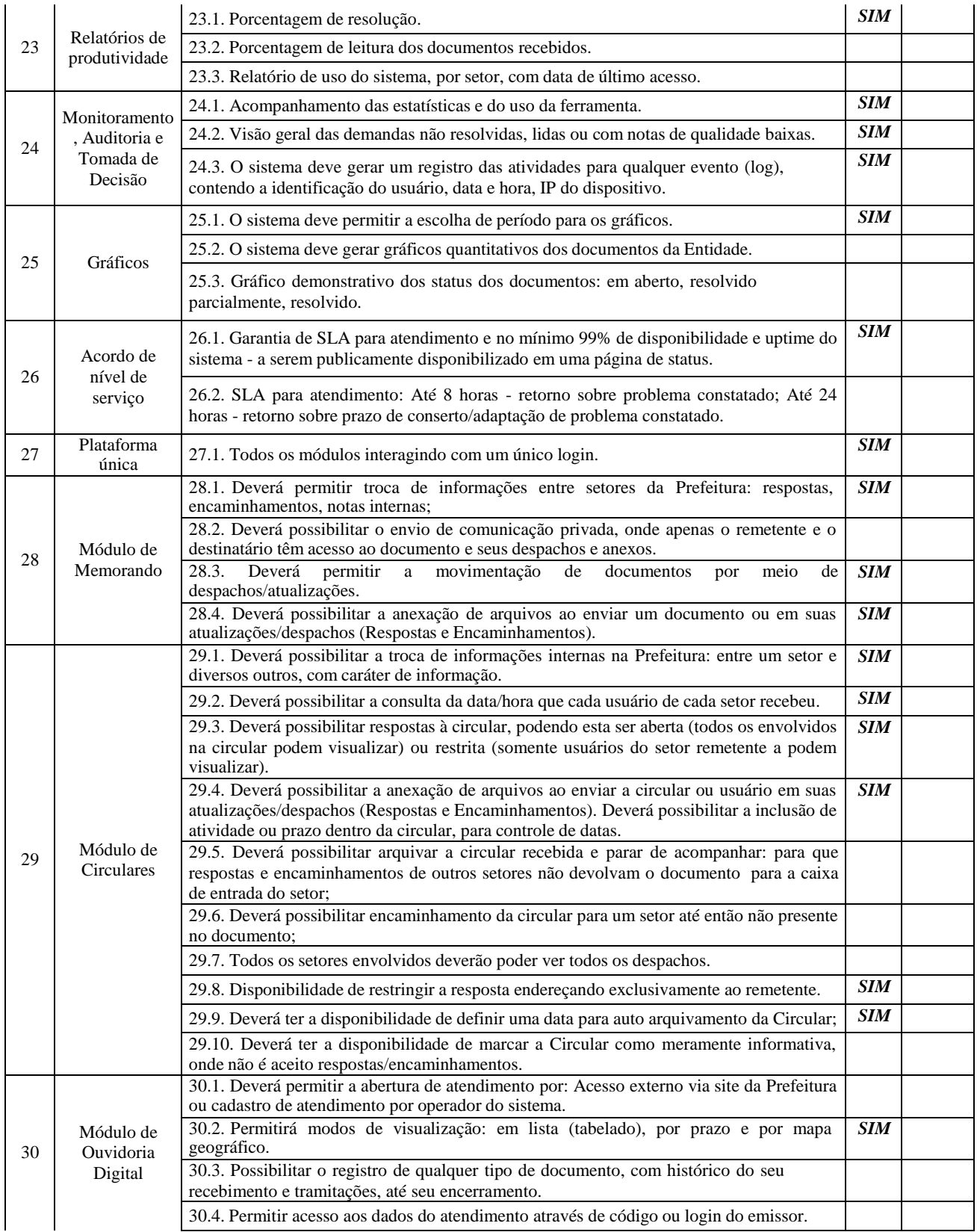

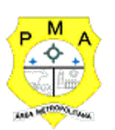

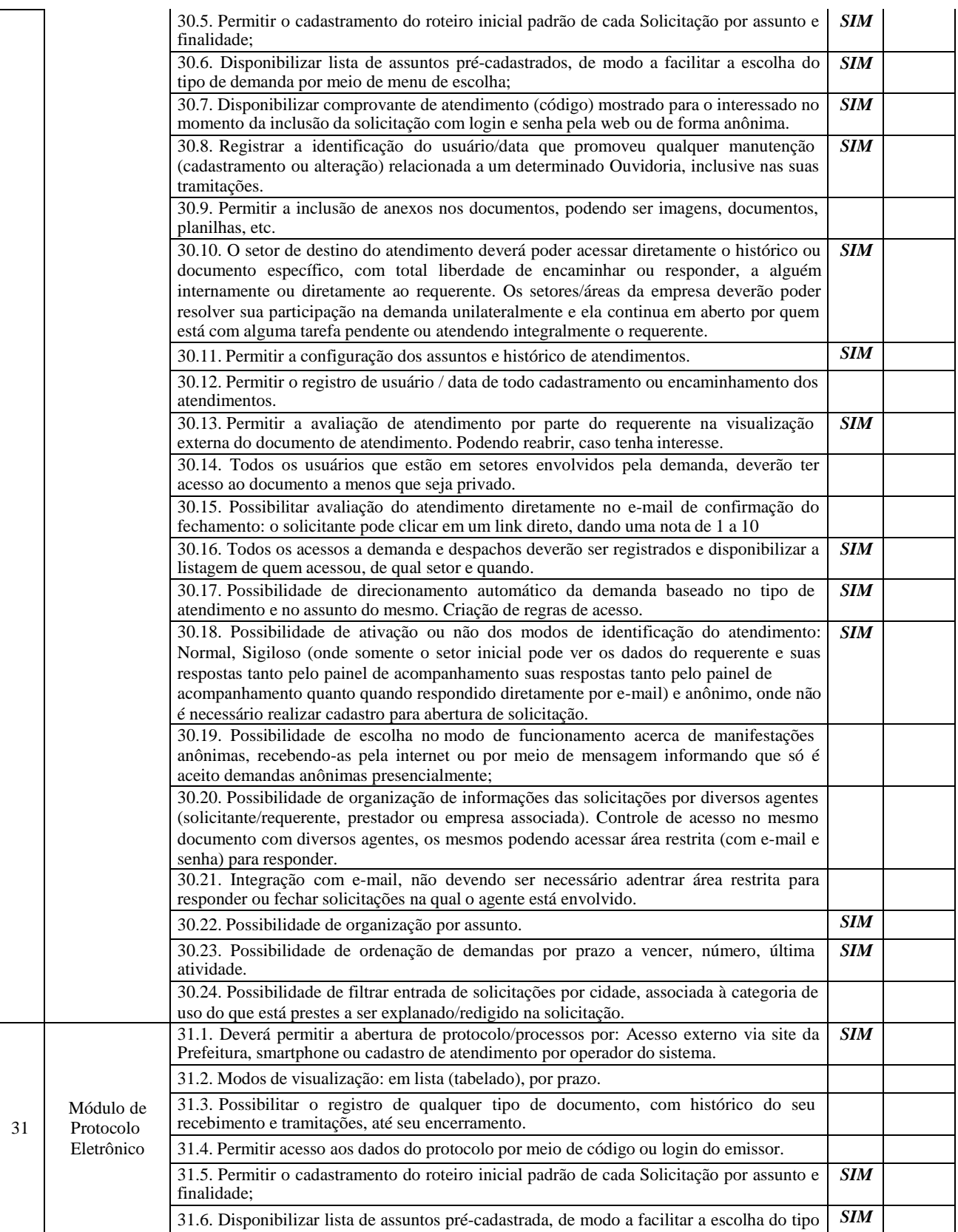

**ESTADO DO PARÁ MUNICÍPIO DE ANANINDEUA PREFEITURA MUNICIPAL**

#### **SECRETARIA MUNICIPAL DE ADMINISTRAÇÃO**

de demanda por meio de menu de escolha;

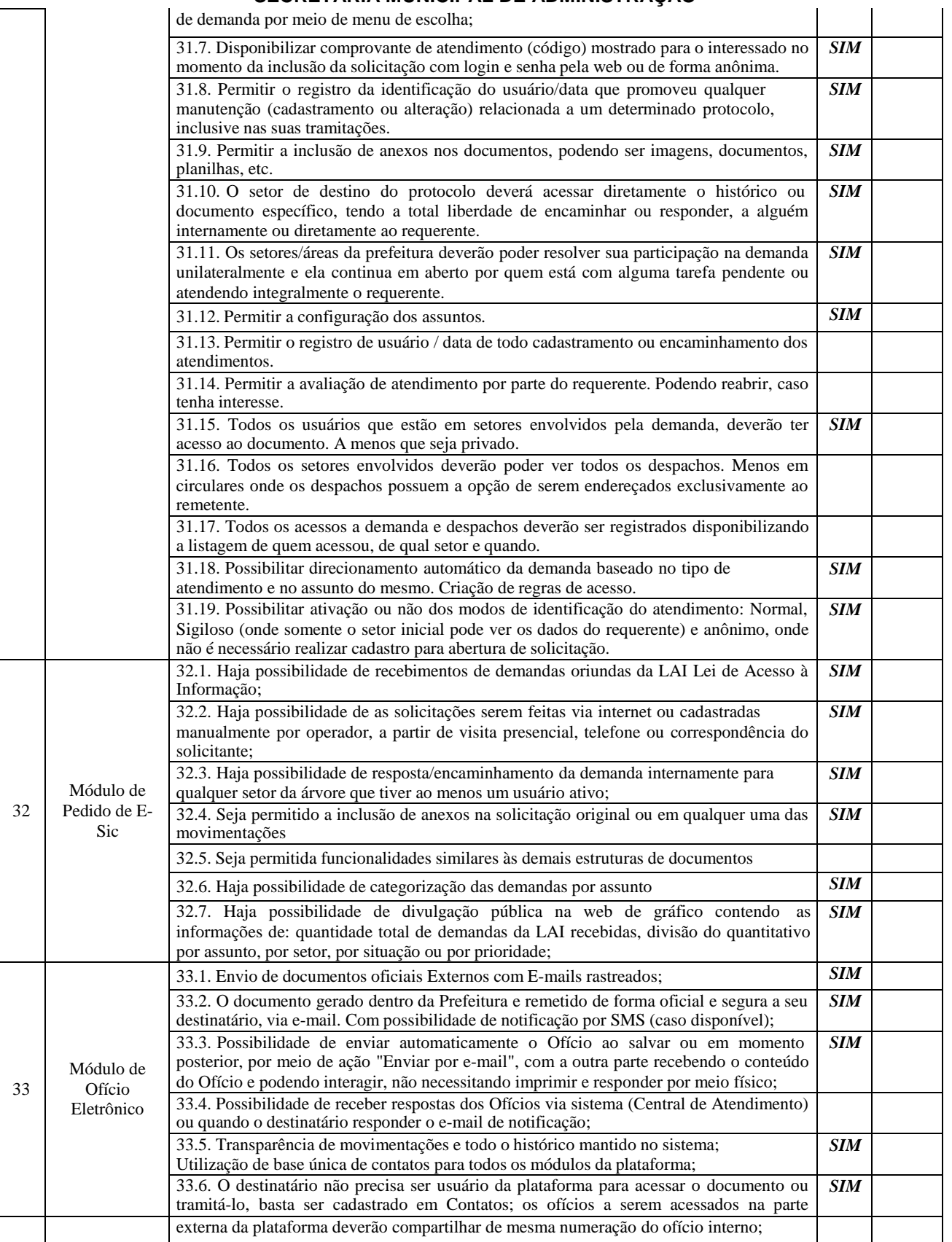

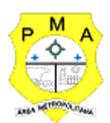

#### **ESTADO DO PARÁ MUNICÍPIO DE ANANINDEUA PREFEITURA MUNICIPAL**

# **SECRETARIA MUNICIPAL DE ADMINISTRAÇÃO**

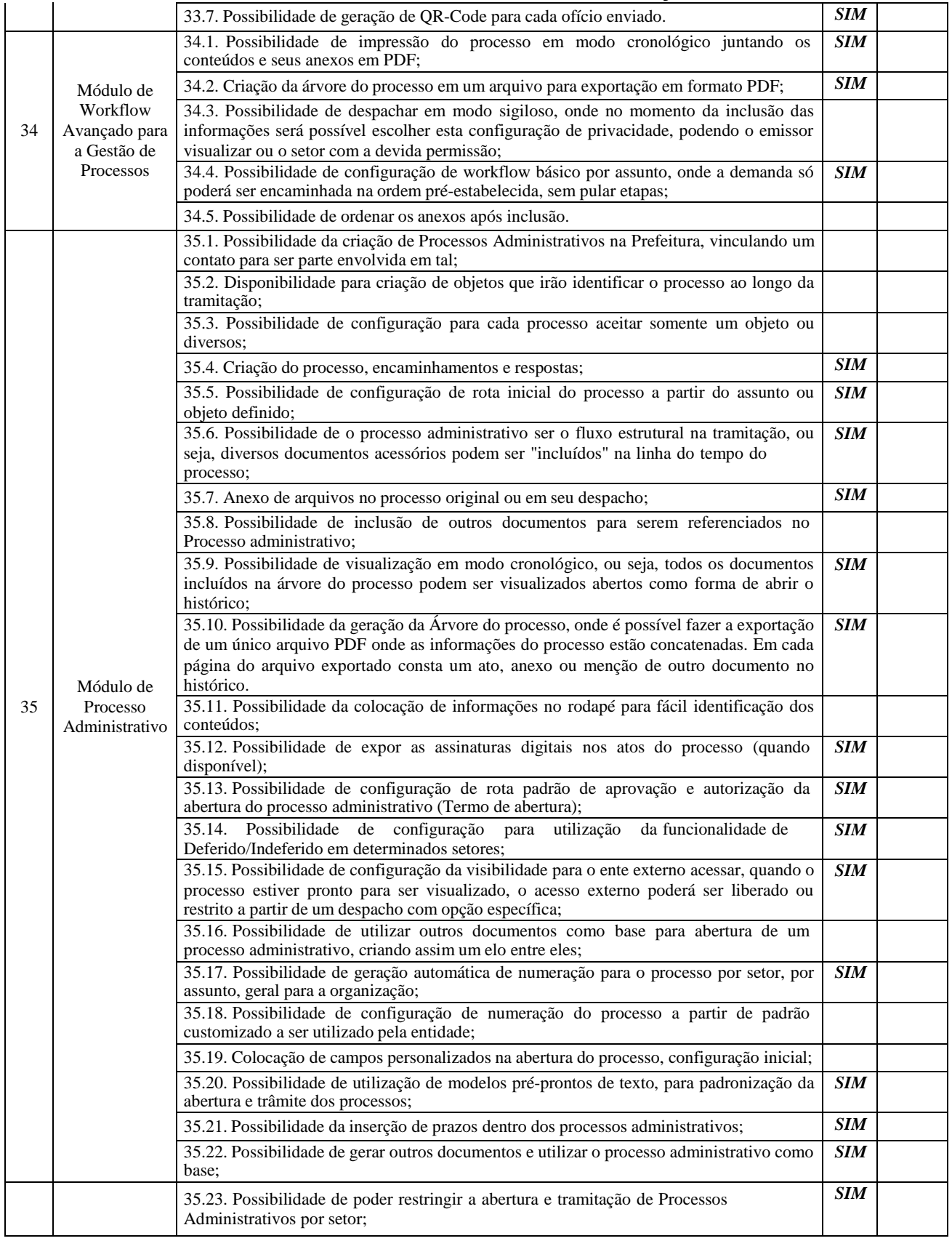

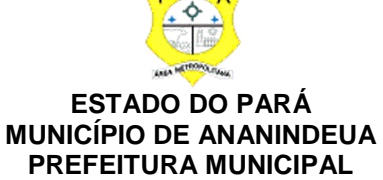

#### **SECRETARIA MUNICIPAL DE ADMINISTRAÇÃO**

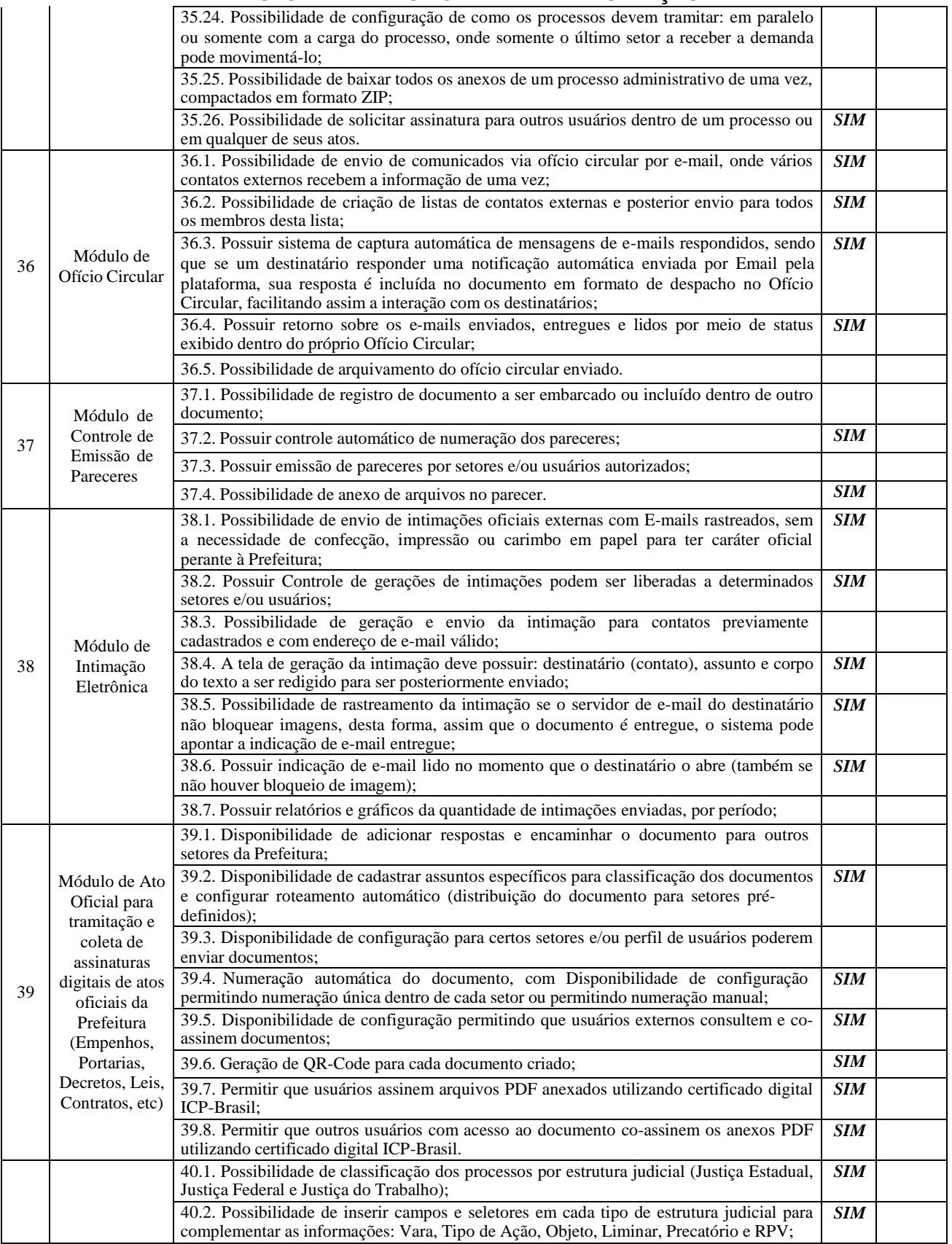

**ESTADO DO PARÁ MUNICÍPIO DE ANANINDEUA PREFEITURA MUNICIPAL**

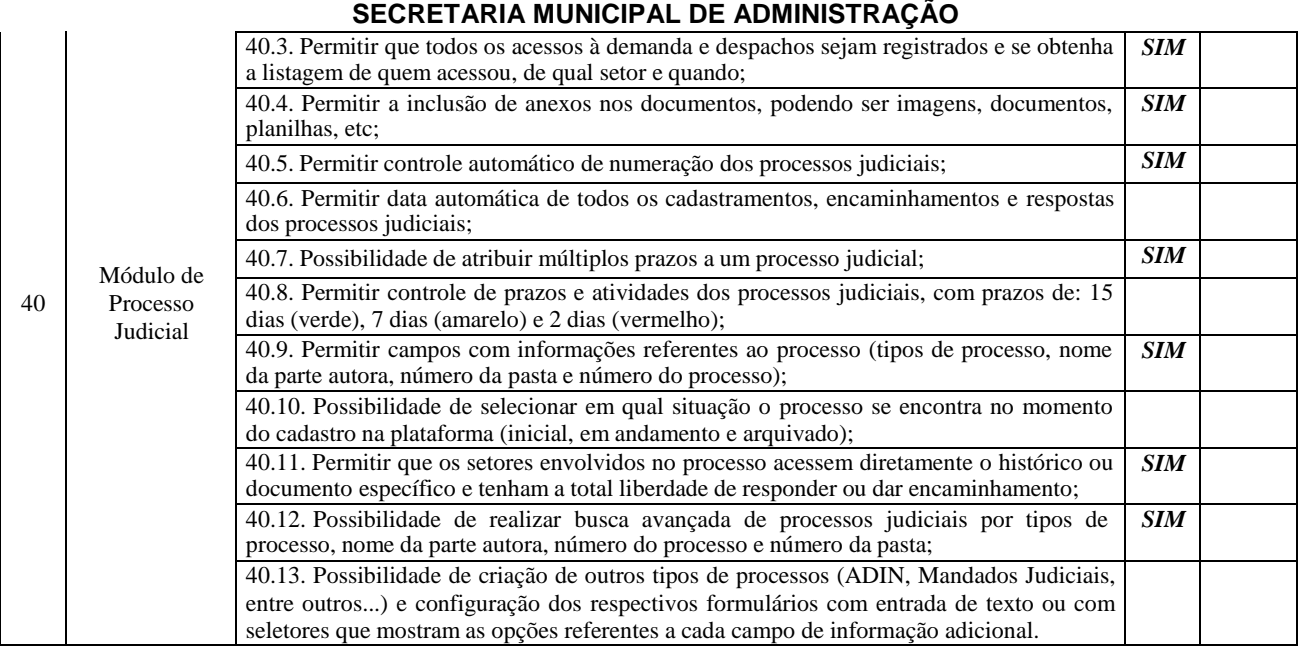

### **5.11.BASE LEGAL**

5.11.1. A licitação é um processo administrativo com o objetivo da aquisição de serviços e produtos pela Administração Pública. Esta contratação é baseada em um termo de referência ou um projeto que permite que os interessados possam propriamente apresentar uma proposta condizente com o objeto exigido. De outro lado, nem sempre a proposta apresentada pelo licitante é suficiente para a Administração avaliar o objeto a ser fornecido pelo licitante, fazendo com que seja necessário, em algumas situações, que o licitante forneça uma amostra ou realize uma prova de conceito para a devida contratação.

5.11.2. Podemos entender que a amostra é um bem, um produto, que será apresentado pelo licitante para a administração compradora com o objetivo de verificar se ele atende às exigências do Edital.

5.11.3. A prova de conceito, *proof of concept* ou POC já é aplicada diante de um objeto complexo, ou seja, busca verificar se a solução apresentada pelo licitante atende às exigências do ato convocatório, no que se refere à suas características, qualidade, funcionalidade, desempenho, níveis de serviços entre outros. Assim, a Prova de Conceito destina-se a permitir que a Administração confirme a efetiva adequação da proposta do licitante ao objeto exigido no processo licitatório.

5.11.4.A realização de prova de conceito ou a apresentação de amostra deve ocorrer na fase externa da licitação e apenas em relação ao licitante classificado em primeiro lugar, conforme determina o Tribunal de Contas da União (TCU) no Acórdão 2763/2013:

*"Enunciado: A prova de conceito, meio para avaliação dos produtos ofertados, pode ser exigida do licitante provisoriamente classificado em primeiro lugar, mas não pode ser exigida como condição para habilitação, por inexistência de previsão legal".*

5.11.5. Interessante destacar que o TCU considera pacífica a questão de que a prova de conceito somente deve ser exigida do licitante provisoriamente declarado vencedor, ou seja, o TCU considera que a exigência da prova de conceito na qualificação técnica é ilegal. Não se trata apenas de mera formalidade, e sim questão de ilegalidade do edital que torna nula a licitação. Destaque -se ainda que no mencionado acórdão, é frisado a posição pacífica do TCU em relação a ilegalidade do requerimento:

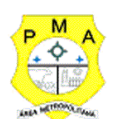

*"A prova de conceito, meio para avaliação dos produtos ofertados pelas licitantes, pode ser exigida do vencedor do certame, mas não pode ser exigida como condição para habilitação, por inexistência de previsão legal. Esse é o entendimento pacificado nesta Corte, no Acórdão 1113/2009 - TCU - Plenário, e sustentado na nota técnica 4/2009-Sefti/TCU". (TCU - Acórdão 2763/2013).*

5.11.6. Ainda analisando o mesmo acórdão, o TCU concluiu que a realização de prova de conceito se assemelha a apresentação de amostras e neste caso a jurisprudência do Tribunal é ainda mais farta conforme texto:

*"A exigência de amostras a todos os licitantes, na fase de habilitação ou de classificação, além de ser ilegal, pode impor ônus excessivo aos licitantes, encarecer o custo de participação na licitação e desestimular a presença de potenciais interessados". (TCU - Acórdão 1113/2008 Plenário (Sumário)).*

*"Restrinja a apresentação de amostras, quando necessária, aos licitantes provisoriamente classificados em primeiro lugar, e desde que de forma previamente disciplinada e detalhada no respectivo instrumento convocatório, nos termos do art. 45 da Lei 8.666/1993 c/c o art. 4o, inciso XVI, da Lei 10.520/2002 e o art. 25, § 5o, do Decreto 5.450/2005". (TCU - Acórdão 2749/2009 Plenário )*

*"Limite-se a inserir exigência de apresentação de amostras de bens a serem adquiridos na fase final de classificação das propostas, apenas ao licitante provisoriamente em primeiro lugar". (TCU - Acórdão 1332/2007 Plenário)*

5.11.7. Ainda cumpre observar que o TCU estabeleceu a obrigação dos editais de fazer a devida previsão completa de como será realizada eventual prova de conceito ou análise de amostra conforme abaixo:

*"Adote em editais de pregão critérios objetivos, detalhadamente especificados, para avaliação de amostras que entender necessárias a apresentação. Somente as exija do licitante classificado provisoriamente em primeiro lugar no certame". ( TCU - Acórdão 1168/2009 Plenário)"*

*"Impõe-se o detalhamento dos testes de aderência previstos no edital, com vistas a atestar a adequação das propostas e das ofertas aos requisitos de qualidade pretendidos, na medida necessária para subsidiar a decisão da Administração, prescindindo-se a descrição das minúcias de realização dos referidos testes" (TCU - Acórdão 394/2009 Plenário (Sumário))*

5.11.8. Por fim cumpre ainda observar a SÚMULA  $N^{\circ}$  272 do TCU que estabelece: *"No edital de licitação, é vedada a inclusão de exigências de habilitação e de quesitos de pontuação técnica para cujo atendimento os licitantes tenham de incorrer em custos que não sejam necessários anteriormente à celebração do contrato."*

5.11.9. Como é possível verificar acima, os editais não podem criar exigências de habilitação ou eventuais quesitos de pontuação técnicas que venham fazer com que licitantes tenham de suportar custos desnecessários anteriores à celebração do contrato.

5.11.10. Assim, podemos entender que a Administração pode pedir a realização de uma prova de conceito ou mesmo apresentação de amostra para a efetiva verificação de atendimento da proposta do licitante à exigências do edital, entretanto tal exigência só pode ocorrer para o licitante classificado em primeiro lugar.

### **6 ENTREGA E CRITÉRIOS DE ACEITAÇÃO DO OBJETO**

**6.1.** O critério de julgamento será o de **MENOR VALOR** para o item único**.**

6.2. A implantação do módulo será autorizada por meio de ordem de serviço individual para cada

módulo.

6.3. A contratada terá 60 dias após a emissão da ordem de serviço para implantar, homologar e integrar todos os módulos.

6.4. Os prazos mínimos para implantação, homologação e integração dos módulos deverão ser atendidos rigorosamente após emissão da ordem de serviço.

6.5. O pagamento individual dos módulos será feito somente após implantação dele, conforme a emissão da ordem de serviço.

6.6. A entrega da implantação, homologação e integração do módulo poderá ser prorrogada por 30 dias com a devida justificativa técnica e aceite da contratada.

6.7. Caso a empresa contratada necessite mais prazo para a implantação de algum módulo, deverá justificar tecnicamente a prorrogação.

6.8. Para cada um dos sistemas/módulos licitados, quando couber, deverão ser cumpridas as atividades de: instalação, configuração, migração de dados e parametrização de tabelas e cadastros; adequação de relatórios e logotipos; estruturação dos níveis de acesso e habilitações dos usuários; adequação das fórmulas de cálculo aplicável simultaneamente.

### **7. OBRIGAÇÕES DA CONTRATANTE**

7.1.São obrigações do Contratante:

7.1.1.Receber o objeto no prazo e condições estabelecidas no Edital e seus anexos;

7.1.2.Verificar minuciosamente, no prazo fixado, a conformidade dos bens recebidos provisoriamente com as especificações constantes do Edital e da proposta, para fins de aceitação e recebimento definitivo;

7.1.3.Comunicar à Contratada, por escrito, sobre imperfeições, falhas ou irregularidades verificadas no objeto fornecido, para que seja substituído, reparado ou corrigido;

7.1.4.Acompanhar e fiscalizar o cumprimento das obrigações da Contratada, através de comissão/servidor especialmente designado; e

7.1.5.Efetuar o pagamento à Contratada no valor correspondente ao fornecimento do objeto, no prazo e forma estabelecidos no Edital e seus anexos;

7.1.6. A Administração não responderá por quaisquer compromissos assumidos pela Contratada comterceiros, ainda que vinculados à execução do presente Termo de Contrato, bem como por qualquer dano causado a terceiros em decorrência de ato da Contratada, de seus empregados, prepostos ou subordinados.

### **8. OBRIGAÇÕES DA CONTRATADA**

8.1.São obrigações da contratada:

8.1.1. A Contratada deve cumprir todas as obrigações constantes no Edital, seus anexos e sua proposta, assumindo como exclusivamente seus os riscos e as despesas decorrentes da boa e perfeita execução do objeto e, ainda:

8.1.2.Manter, durante toda a execução do contrato, em compatibilidade com as obrigações assumidas, todas as condições de habilitação e qualificação exigidas na licitação;

8.1.3.Indicar preposto para representá-la durante a execução do contrato.

8.1.4.Comunicar ao Contratante, no prazo máximo de 24 (vinte e quatro) horas que antecede a data

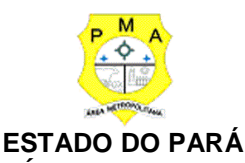

# **MUNICÍPIO DE ANANINDEUA PREFEITURA MUNICIPAL**

#### **SECRETARIA MUNICIPAL DE ADMINISTRAÇÃO**

da entrega, os motivos que impossibilitem o cumprimento do prazo previsto, com a devida comprovação;

8.1.5.Apresentar ATESTADO (S) DE CAPACIDADE TÉCNICA, expedido (s) por pessoa jurídica de direito público ou privado da administração direta ou indireta. O (s) atestado (s) deve (m) demonstrar a experiência similar do item em que a proponente for participar.

8.1.6. A contratada deverá auxiliar os funcionários da sede do Município de Ananindeua, já devidamente treinados, a realizar a implantação do objeto em unidades externas, caso seja necessário, instrução essa que poderá ser realizada através dos meios de suporte técnico (telefone, acesso remoto);

### **9. DA SUBCONTRATAÇÃO:**

9.1.Não será admitida a subcontratação do objeto.

### **10. DA ALTERAÇÃO SUBJETIVA:**

**10.1.**É admissível a fusão, cisão ou incorporação da Contratada com/em outra pessoa jurídica, desde que sejam observados pela nova pessoa jurídica todos os requisitos de habilitação exigidos na licitação original; sejam mantidas as demais cláusulas e condições do contrato; não haja prejuízo à execução do objeto pactuado e haja a anuência expressa da Administração à continuidade do contrato**.**

### **11. DO CONTROLE E FISCALIZAÇÃO DA EXECUÇÃO:**

11.1. Nos termos do art. 67 Lei nº 8.666, de 1993, será designado representante para acompanhar e fiscalizar a entrega dos bens, anotando em registro próprio todas as ocorrências relacionadas com a execução e determinando o que for necessário à regularização de falhas ou defeitos observados.

11.2. A fiscalização de que trata este item não exclui nem reduz a responsabilidade da Contratada, inclusive perante terceiros, por qualquer irregularidade, ainda que resultante de imperfeições técnicas ou vícios redibitórios, e, na ocorrência desta, não implica a corresponsabilidade da Administração ou de seus agentes e prepostos, de conformidade com o art. 70 da Lei nº 8.666, de 1993.

11.3. O representante da Administração anotará em registro próprio todas as ocorrências relacionadas com a execução do contrato, indicando dia, mês e ano, bem como o nome dos funcionários eventualmente envolvidos, determinando o que for necessário à regularização das falhas ou defeitos observados e encaminhando os apontamentos à autoridade competente para as providências cabíveis.

### **12. DO PAGAMENTO**

12.1. O pagamento será realizado no prazo máximo de até 30 (trinta) dias, contados a partir do recebimento da Nota Fiscal ou Fatura, através de ordem bancária, para crédito em agência e conta corrente.

12.2. Considera-se ocorrido o recebimento da nota fiscal ou fatura no momento em que o órgão

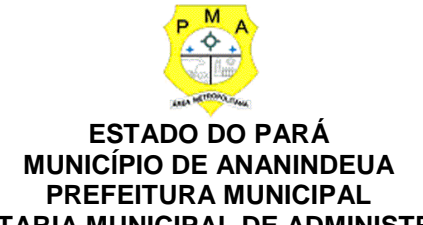

# **SECRETARIA MUNICIPAL DE ADMINISTRAÇÃO**

contratante atestar a execução do objeto do contrato.

12.3. A Nota Fiscal ou Fatura deverá ser obrigatoriamente acompanhada da comprovação da regularidade fiscal, constatada por meio de consulta *on-line* ao Sistema de Cadastramento Unificado de Fornecedores do Estado do Pará (SICAF) ou, na impossibilidade de acesso ao referido Sistema, mediante consulta aos sítios eletrônicos oficiais ou à documentação mencionada no art. 29 da Lei nº 8.666, de 1993.

12.4. Constatando-se, junto ao SICAF, a situação de irregularidade da Contratada, será providenciada sua notificação, por escrito, para que, no prazo de 5 (cinco) dias úteis, regularize sua situação ou, no mesmo prazo, apresente sua defesa. O prazo poderá ser prorrogado uma vez, por igual período, a critério do Contratante.

12.5. Havendo erro na apresentação da Nota Fiscal ou dos documentos pertinentes à contratação, ou, ainda, circunstância que impeça a liquidação da despesa, como, por exemplo, obrigação financeira pendente, decorrente de penalidade imposta ou inadimplência, o pagamento ficará sobrestado até que a Contratada providencie as medidas saneadoras. Nesta hipótese, o prazo para pagamento iniciar-se-á após a comprovação da regularização da situação, não acarretando qualquer ônus para o Contratante.

12.6. Será considerada data do pagamento o dia em que constar como emitida a ordem bancária para pagamento.

12.7. Antes de cada pagamento à Contratada, será realizada consulta ao SICAF para verificar a manutenção das condições de habilitação exigidas no Edital.

12.8. Previamente à emissão de nota de empenho e a cada pagamento, a Administração deverá realizar consulta ao SICAF para identificar possível suspensão temporária de participação em licitação, no âmbito do órgão ou entidade, proibição de contratar com o Poder Público, bem como ocorrências impeditivas indiretas, a que se refere o item 10.5 deste Termo.

12.9. Não havendo regularização ou sendo a defesa considerada improcedente, o Contratante deverá comunicar aos órgãos responsáveis pela fiscalização da regularidade fiscal quanto à inadimplência da Contratada, bem como quanto à existência de pagamento a ser efetuado, para que sejam acionados os meios pertinentes e necessários para garantir o recebimento de seus créditos.

12.10. Persistindo a irregularidade, o Contratante deverá adotar as medidas necessárias à rescisão contratual nos autos do processo administrativo correspondente, assegurada à Contratada a ampla defesa.

12.11. Havendo a efetiva execução do objeto, os pagamentos serão realizados normalmente, até que se decida pela rescisão do contrato, caso a Contratada não regularize sua situação junto ao SICAF.

12.11.1. Será rescindido o contrato em execução com a Contratada inadimplente no SICAF, salvo por motivo de economicidade, segurança estadual ou outro de interesse público de alta relevância, devidamente justificado, em qualquer caso, pela máxima autoridade do Contratante.

12.12. Quando do pagamento, será efetuada a retenção tributária prevista na legislação aplicável.

12.12.1. A Contratada regularmente optante pelo Simples Nacional, nos termos da Lei Complementar nº 123, de 2006, não sofrerá a retenção tributária quanto aos impostos e contribuições abrangidos por aquele regime. No entanto, o pagamento ficará condicionado à

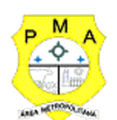

apresentação de comprovação, por meio de documento oficial, de que faz jus ao tratamento tributário favorecido previsto na referida Lei Complementar.

12.13. Nos casos de eventuais atrasos de pagamento, desde que a Contratada não tenha concorrido, de alguma forma, para tanto, fica convencionado que a taxa de compensação financeira devida pelo Contratante, entre a data do vencimento e o efetivo adimplemento da parcela, é calculada mediante a aplicação da seguinte fórmula:

 $EM = I x N x VP$ , sendo:

 $EM = Encargos$  moratórios;

 $N =$ Número de dias entre a data prevista para o pagamento e a do efetivo pagamento;

 $VP =$  Valor da parcela a ser paga.

 $I = \text{Indice de compensação financeira} = 0.00016438$ , assim apurado:

 $I = (6/100)$  $I = 0.00016438$  $I = (TX)$  $TX = Percentual$  da taxa anual = 6%  $365$ 

#### **13. DO REAJUSTE:**

13.1. Os preços são fixos e irreajustáveis no prazo de 1 (um) ano contado da data limite para a apresentação das propostas.

13.1.1. Dentro do prazo de vigência do contrato e mediante solicitação da Contratada, os preços contratados poderão sofrer reajuste após o interregno de 1 (um) ano, aplicando-se o índice IGPM FGV (Índice Geral de Preços de Mercado) ou outro formato de correção estabelecido nacionalmente, exclusivamente para as obrigações iniciadas e concluídas após a ocorrência da anualidade.

13.2. Nos reajustes subsequentes ao primeiro, o interregno mínimo de 1 (um) ano será contado a partir dos efeitos financeiros do último reajuste.

**13.3. No caso de atraso ou não divulgação do índice de reajustamento, o Contratante pagará à Contratada a importância calculada pela última variação conhecida, liquidando a diferença correspondente assim que divulgado o índice definitivo. Fica a Contratada obrigada a apresentar memória de cálculo referente ao reajustamento de preços do valor remanescente, sempre que este ocorrer.**

13.4. Nas aferições finais, o índice utilizado para reajuste será, obrigatoriamente, o definitivo.

13.5. Caso o índice estabelecido para reajustamento venha a ser extinto ou de qualquer forma não possa mais ser utilizado, será adotado, em substituição, o que vier a ser determinado pela legislação então em vigor.

13.6. Na ausência de previsão legal quanto ao índice substituto, as partes elegerão novo índice oficial, para reajustamento do preço do valor remanescente, por meio de termo aditivo.

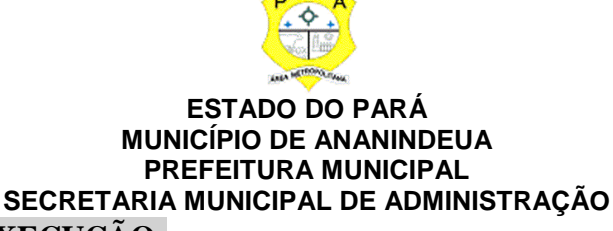

#### **14. DA GARANTIA DE EXECUÇÃO:**

14.1. O adjudicatário, no prazo de 10 (dez) após a assinatura do Termo de Contrato, prestará garantia no valor correspondente a 5% (cinco por cento) do valor do Contrato, que será liberada de acordo com as condições previstas neste Edital, conforme disposto no art. 56 da Lei nº 8.666, de 1993, desde que cumpridas as obrigações contratuais.

14.2. Caberá ao contratado optar por uma das seguintes modalidades de garantia:

14.2.1. Caução em dinheiro ou em títulos da dívida pública, devendo estes ter sido emitidos sob a forma escritural, mediante registro em sistema centralizado de liquidação e de custódia autorizado pelo Banco Central do Brasil e avaliados pelos seus valores econômicos, conforme definido pelo Ministério da Fazenda;

14.2.2. Seguro-garantia;

14.2.3. fiança bancária.

14.3. No caso de alteração do valor do contrato ou prorrogação de sua vigência, a garantia deverá ser readequada ou renovada nas mesmas condições.

14.4. Se o valor da garantia for utilizado total ou parcialmente em pagamento de qualquer obrigação, a Contratada obriga-se a fazer a respectiva reposição no prazo máximo de 03 (três) dias úteis, contados da data em que for notificada.

14.5. O Contratante executará a garantia na forma prevista na legislação que rege a matéria.

14.6. A garantia prestada pela Contratada será liberada ou restituída após a execução do contrato e, quando em dinheiro, atualizada monetariamente. (art. 56, §4º, da Lei nº 8.666/93)

### **15.DA VIGÊNCIA DO CONTRATO:**

15.1. A vigência do Contrato será de 12 **(doze) meses**, a contar da data de sua assinatura, podendo, a critério do juízo de conveniência e oportunidade do titular do órgão contratante, ter sua vigência prorrogada conforme os termos do Art. 57, II, da Lei 8.666/93, tendo eficácia legal após a publicação do seu extrato no Diário Oficial do Município.

#### **16. AS SANÇÕES ADMINISTRATIVAS:**

16.1. Comete infração administrativa nos termos da Lei nº 10.520, de 2002, a Contratada que:

16.1.1. Inexecução total ou parcialmente qualquer das obrigações assumidas em decorrência da contratação;

16.1.2. Ensejar o retardamento da execução do objeto;

16.1.3. Falhar ou fraudar na execução do contrato;

16.1.4. Comportar-se de modo inidôneo;

16.1.5. Cometer fraude fiscal.

16.2. Pela inexecução total ou parcial do objeto deste contrato, a Administração pode aplicar à Contratada as seguintes sanções:

16.2.1. Advertência, por faltas leves, assim entendidas aquelas que não acarretem prejuízos significativos para o Contratante;

16.2.2. multa moratória de 0,3% (três décimo por cento) por dia de atraso injustificado sobre o valor

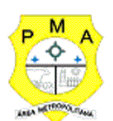

da parcela inadimplida, até o limite de 30 (trinta) dias;

16.2.3. Multa compensatória de 10% (dez por cento) sobre o valor total do contrato, no caso de inexecução total do objeto;

16.2.3.1. Em caso de inexecução parcial, a multa compensatória, no mesmo percentual do subitem acima, será aplicada de forma proporcional à obrigação inadimplida;

16.2.4. Suspensão de licitar e impedimento de contratar com o órgão, entidade ou unidade administrativa pela qual a Administração Pública opera e atua concretamente, pelo prazo de até dois anos;

16.2.5. Impedimento de licitar e contratar com órgãos e entidades do Estado do Pará com o consequente descredenciamento no SICAF pelo prazo de até cinco anos;

16.2.5.1.A sanção de impedimento de licitar e contratar prevista no subitem 16.2.5 também é aplicável em quaisquer das hipóteses previstas como infração administrativa no subitem 16.1 deste Termo de Referência

16.2.6. Declaração de inidoneidade para licitar ou contratar com a Administração Pública, enquanto perdurarem os motivos determinantes da punição ou até que seja promovida a reabilitação perante a própria autoridade que aplicou a penalidade, que será concedida sempre que a Contratada ressarcir o Contratante pelos prejuízos causados.

16.2.7. As sanções previstas nos subitens 16.2.1, 16.3.3, 16.3.4 e 16.3.5 poderão ser aplicadas à Contratada juntamente com as de multa moratória, descontando-a dos pagamentos a serem efetuados.

16.2.8. Também ficam sujeitas às penalidades do art. 87, III e IV, da Lei nº 8.666, de 1993, as empresas ou profissionais que:

16.2.9. Tenham sofrido condenação definitiva por praticar, por meio dolosos, fraude fiscal no recolhimento de quaisquer tributos;

16.2.10. Tenham praticado atos ilícitos visando a frustrar os objetivos da licitação;

16.2.11. Demonstrem não possuir idoneidade para contratar com a Administração em virtude de atos ilícitos praticados.

16.3. A aplicação de qualquer das penalidades previstas realizar-se-á em processo administrativo que assegurará o contraditório e a ampla defesa à Contratada, observando-se o procedimento previsto na Lei nº 8.666, de 1993, e subsidiariamente na Lei nº 9.784, de 1999.

16.4. A autoridade competente, na aplicação das sanções, levará em consideração a gravidade da conduta do infrator, o caráter educativo da pena, bem como o dano causado à Administração, observado o princípio da proporcionalidade.

16.5. As penalidades serão obrigatoriamente registradas no SICAF e nos demais cadastros.

#### **17.DAS DISPOSIÇÕES GERAIS**

17.1. O objeto licitado poderá sofrer acréscimos ou supressões, em conformidade com o estabelecido nos §§ 1º e 2º do art. 65 da Lei 8.666/93.

17.2. A verificação do disposto no item anterior será exercida por cada Gestor de Contrato.

17.3. Fica eleito o Foro da cidade de Ananindeua, Estado do Pará, com renúncia a qualquer outro, por mais privilegiado que seja, para dirimir as questões que porventura surgirem na execução da presente Contrato.

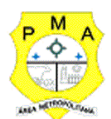

Elaborado por:

Hermenegildo Morgan Junior Coordenador de Desenvolvimento/DTI

Airton Mesquita De Sousa Diretor de Tecnologia da Informação

Lucidéa Silva HaickAssessora Técnica

Carla Fabiana Silva Gomes Diretora de Administração e Logística

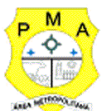

# **ANEXO A - ESPECIFICAÇÃO E QUANTITATIVO**

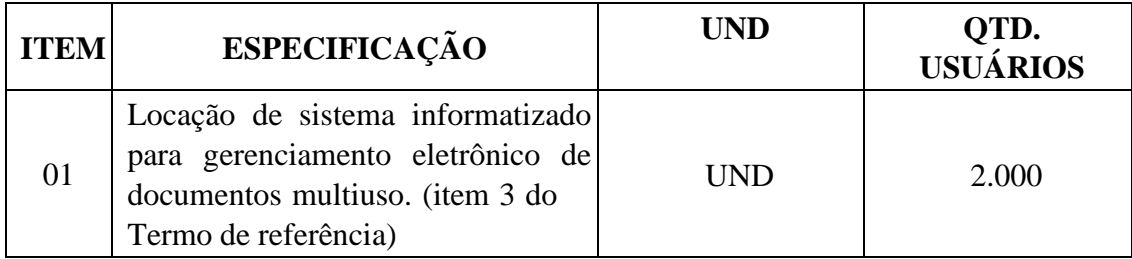

# **ANEXO B – PLANILHA DE PREÇOS MÁXIMOS**

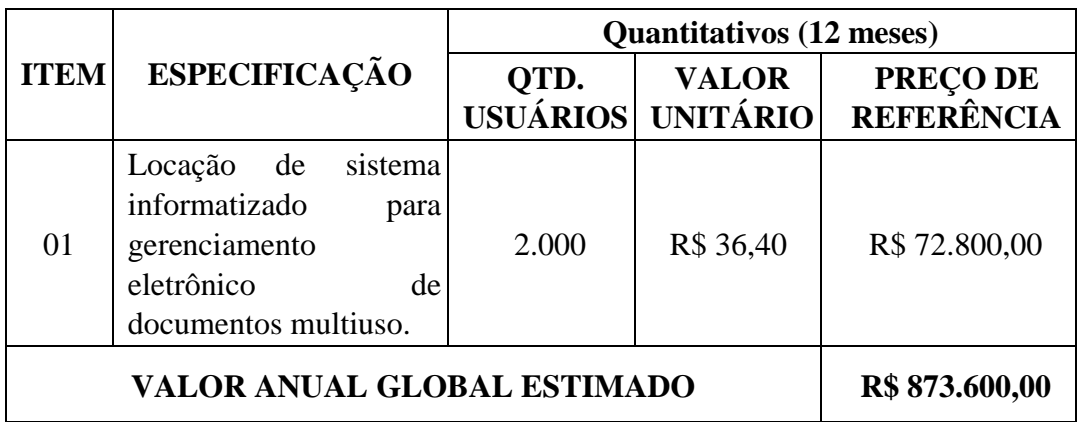

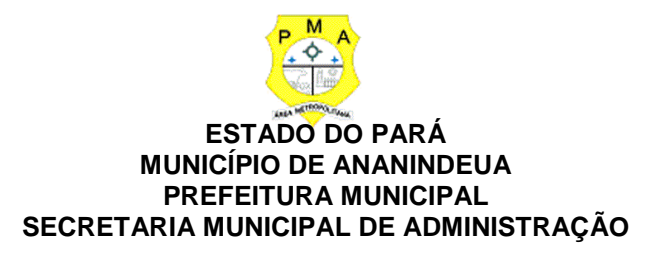

### **ANEXO C**

#### **MODELO DE PROPOSTA DE PREÇOS**

Prezados Senhores,

Apresentamos e submetemos à apreciação desta Comissão de Licitação a nossa proposta de preços relativa aoEdital Pregão Eletrônico em epigrafe cujo objeto é à Contratação de empresa especializada em locação de Sistema informatizado para gerenciamento eletrônico de documentos multiuso, incluindo implantação dos sistemas, treinamento de usuários, manutenção que garanta as alterações legais, corretivas e evolutivas, suporte técnico via telefone, acesso remoto ou visita "in-loco" e treinamento dos usuários dos sistemas, para atender a demanda do Município de Ananindeua.

**Descrição do objeto, conforme relação do ANEXO A, CONSTANDO, necessariamente os itens conformemodelo abaixo.**

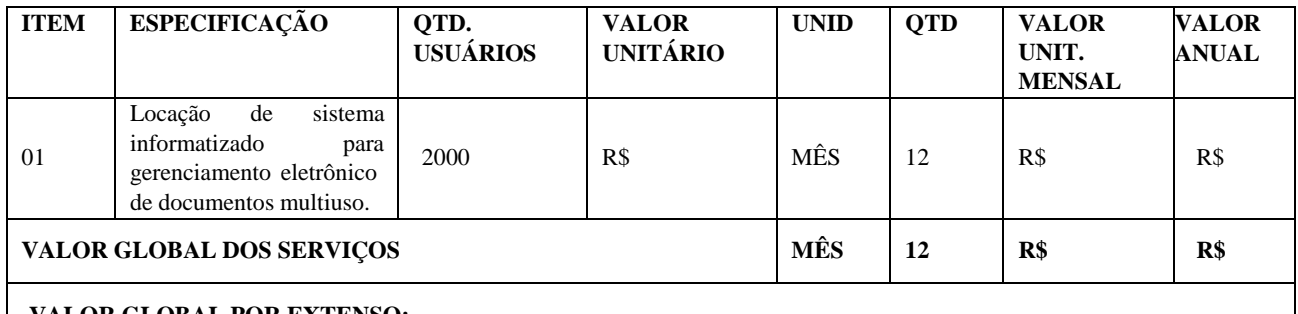

**VALOR GLOBAL POR EXTENSO:**

• O prazo de vigência do Contrato é de **12 (doze) meses**, contado a partir da data de sua assinatura.

• Prazo mínimo da validade da proposta de preços é de **60 (sessenta) dias**, a contar da data fixada paraa abertura do certame. Na contagem do prazo excluir-se-á o dia de início e incluir-se-á o dia do vencimento.

• O pagamento será efetuado **mensalmente**, após a efetiva implantação e homologação do softwareobjeto deste pregão.

Declaro ainda estar de acordo e ciente com todas as exigências estipulada neste Edital.

, em de de 2021.

Atenciosamente,

Nome e Assinatura do Representante Legal da Empresa

**Obs.: Tendo em vista que os pagamentos ocorrerão exclusivamente por meio de transferência eletrônica, solicitados os valiosos préstimos no sentido de informar em sua proposta comercial o número da conta corrente, agência e banco.**